$\frac{\overline{m}$ is i.<br>Code No. 55/1/3

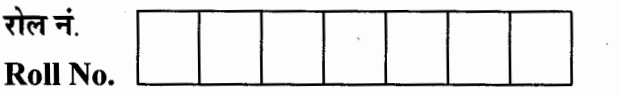

Series : OSR/I

परीक्षार्थी कोड को उत्तर-पुस्तिका के मुख-पृष्ठ पर अवश्य लिखें । Candidates must write the Code on the title page of the answer-book.

- कृपया जाँच कर लें कि इस प्रश्न-पत्र में मुद्रित पृष्ठ 15 हैं।
- प्रश्न-पत्र में दाहिने हाथ की ओर दिए गए कोड नम्बर को छात्र उत्तर-पस्तिका के मुख-पृष्ठ पर लिखें ।
- कपया जाँच कर लें कि इस प्रश्न-पत्र में 30 प्रश्न हैं ।
- कृपया प्रश्न का उत्तर लिखना शुरू करने से पहले, प्रश्न का क्रमांक अवश्य लिखें ।
- इस प्रश्न-पत्र को पढने के लिए 15 मिनट का समय दिया गया है । प्रश्न-पत्र का वितरण पूर्वाहन में 10.15 बजे किया जायेगा । 10.15 बजे से 10.30 बजे तक छात्र केवल प्रश्न-पत्र को पढ़ेंगे और इस अवधि के दौरान वे उत्तर-पुस्तिका पर कोई उत्तर नहीं लिखेंगे ।
- Please check that this question paper contains 15 printed pages.
- Code number given on the right hand side of the question paper should be written on the title page of the answer-book by the candidate.
- Please check that this question paper contains 30 questions.
- Please write down the Serial Number of the question before attempting it.
- 15 minutes time has been allotted to read this question paper. The question paper will be distributed at 10.15 a.m. From 10.15 a.m. to 10.30 a.m., the students will read the question paper only and will not write any answer on the answer-book during this period.

# भौतिक विज्ञान (सैद्धान्तिक)

## PHYSICS (Theory)

fin i sit sit of a little or y find that the set of the set of the set of the set of the set of the set of the<br>Final set of the set of the set of the set of the set of the set of the set of the set of the set of the set o

Time allowed: 3 hours J and Company and Company and The Maximum Marks: 70

#### सामान्य निर्देश :

- (i) सभी प्रश्न अनिवार्य हैं ।
- (ii) ब्रम प्रश्न-पत्र में कुल 30 प्रश्न हैं । प्रश्न 1 से 8 तक के प्रश्न अति-लघुउत्तरीय प्रश्न हैं और प्रत्येक **एक** अंक का है ।
- (iii) प्रश्न 9 से 18 में प्रत्येक प्रश्न **दो** अंक का है, प्रश्न 19 से 27 में प्रत्येक प्रश्न **तीन** अंक का है तथा प्रश्न 28 से 30 में प्रत्येक प्रश्न **पाँच** अंक का है ।
- (iv) and distributed and with dividend with  $p\sigma$  dividend with  $\eta$
- (v) प्रश्न-पत्र में समग्र पर कोई विकल्प नहीं है । तथापि, **दो** अंकों वाले **एक** प्रश्न में, **तीन** अंकों वाले **एक** प्रश्न में और **पाँच** अंकों वाले **तीनों** प्रश्नों में आन्तरिक चयन प्रदान किया गया है । ऐसे प्रश्नों में आपको दिये गये चयनों में से केवल **एक** प्रश्न ही करना है ।

 $55/1/3$  [P.T.C

- (vi) कैलकुलेटर के उपयोग की अनुमति **नहीं** है । तथापि यदि आवश्यक हो तो आप लघुगणकीय सारणी का प्रयोग कर सकते हैं ।
- (vii) जहाँ आवश्यक हो आप निम्नलिखित भौतिक नियतांकों के मानों का उपयोग कर सकते हैं :

 $c = 3 \times 10^8 \text{ m/s}$  $h = 6.63 \times 10^{-34}$  Js  $e = 1.6 \times 10^{-19}$  C  $\mu_{0} = 4\pi \times 10^{-7}$  T mA<sup>-1</sup>  $\frac{1}{4\pi\epsilon_0}$  = 9 × 10<sup>9</sup> Nm<sup>2</sup> C<sup>-2</sup>  $m_e = 9.1 \times 10^{-31}$  kg

#### General Instructions :

- (i) All questions are compulsory.
- (ii) There are 30 questions in total. Question Nos. 1 to 8 are very short answer type questions and carry one mark each.
- (iii) Question Nos. 9 to  $18$  carry two marks each. Question Nos. 19 to 27 carry three marks each and question nos. 28 to 30 carry five marks each.
- $(iv)$  One of the questions carrying three marks weightage is value based question.
- $(v)$  There is no overall choice. However, an internal choice has been provided in one question of two marks, one question of three marks and all three questions of five marks each weightage. You have to attempt only one of the choices in such questions.
- (vi) Use of calculators is not permitted. However, you may use log tables if necessary.
- (vii) You may use the following values of physical constants wherever necessary :

$$
c = 3 \times 10^8 \text{ m/s}
$$
  
\n
$$
h = 6.63 \times 10^{-34} \text{ Js}
$$
  
\n
$$
e = 1.6 \times 10^{-19} \text{ C}
$$
  
\n
$$
\mu_0 = 4\pi \times 10^{-7} \text{ T mA}^{-1}
$$
  
\n
$$
\frac{1}{4\pi \epsilon_0} = 9 \times 10^9 \text{ Nm}^2 \text{ C}^{-2}
$$
  
\n
$$
m_e = 9.1 \times 10^{-31} \text{ kg}
$$

 $55/1/3$  2

किसी चालक में आवेश वाहकों के अपवाह वेग की परिभाषा लिखिए और चालक से प्रवाहित धारा से इसके संबंध का उल्लेख कीजिए ।

 $\mathbf{1}$ 

 $\mathbf{1}$ 

 $\mathbf{1}$ 

 $\mathbf{1}$ 

 $\mathbf{1}$ 

Define the term 'drift velocity' of charge carriers in a conductor and write its relationship with the current flowing through it.

 $\overline{2}$ . किसी सिग्नल की वाहक तरंग को इस प्रकार व्यक्त किया गया है :

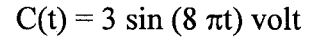

 $\mathbf{1}$ .

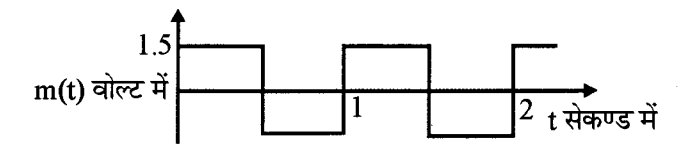

मॉडुलन तरंग दर्शाए अनुसार कोई वर्ग तरंग है। मॉडुलन सूचकांक ज्ञात कीजिए।

The carrier wave of a signal is given by  $C(t) = 3 \sin (8\pi t)$  volt. The modulating signal is a square wave as shown. Find its modulation index.

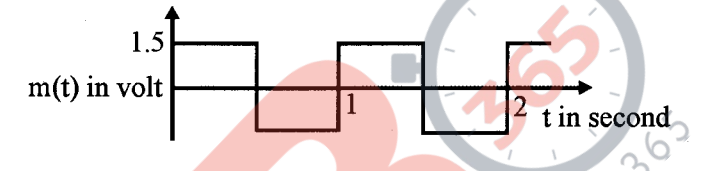

चुम्बकीय क्षेत्र Bें में वेग Vें से गतिमान <mark>किसी आवेश</mark> के कारण लोरेन्ट्स चुम्बकीय बल Fें के लिए सदिश रूप  $3<sub>1</sub>$ में व्यंजक लिखिए । इस चुम्बकीय क्षेत्र की दिशा क्या है ?

Write the expression, in a vector form, for the Lorentz magnetic force  $\vec{F}$  due to a charge moving with velocity  $\vec{V}$  in a magnetic field  $\vec{B}$ . What is the direction of the magnetic force?

पदार्थ GaAs के लिए धारा और वोल्टता के बीच विचरण को दर्शाने के लिए ग्राफ खींचिए ।  $\overline{4}$ .

Plot a graph showing variation of current versus voltage for the material GaAs.

किसी उत्तल लेंस को किसी समतल दर्पण के सम्पर्क में रखा गया है । इस संयोजन के अक्ष पर संयोजन से 5. 20 cm दुरी पर स्थित किसी बिन्दुकित बिम्ब का प्रतिबिम्ब इसी बिम्ब के संपाती हैं । लेंस की फोकस दूरी क्या है ?

A convex lens is placed in contact with a plane mirror. A point object at a distance of 20 cm on the axis of this combination has its image coinciding with itself. What is the focal length of the lens?

 $\mathbf{3}$ 

 $55/1/3$ 

 $[$ P.T.O.

नीचे किसी व्यापक संचार व्यवस्था का ब्लॉक आरेख दिया गया है । 'X' द्वारा नामांकित अवयव को पहचानिए और इसका कार्य लिखिए ।

 $\mathbf{1}$ 

 $\mathbf{1}$ 

 $\mathbf{1}$ 

 $\overline{2}$ 

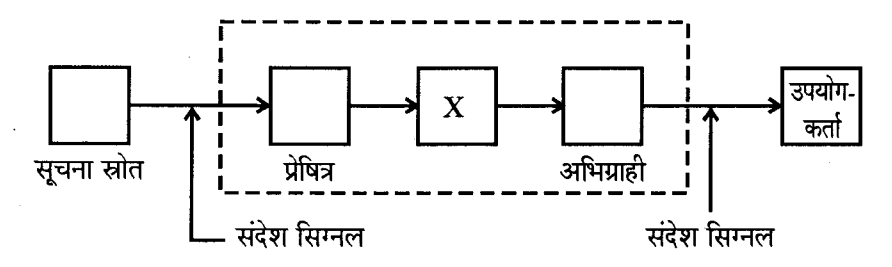

The figure given below shows the block diagram of a generalized communication system. Identify the element labelled 'X' and write its function.

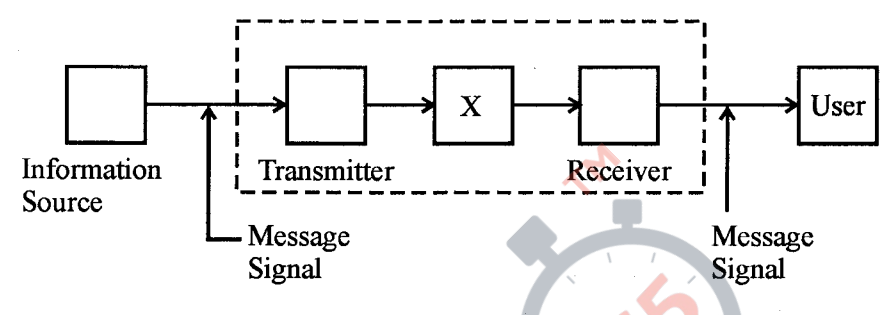

समान साइज़ के दो गोलक, जिनमें एक धातु का तथा दूसरा काँच का है, मुक्त रूप से समान ऊँचाई से धरती 7. पर गिराए जाते हैं । इनमें से कौन सा गोलक धरत<mark>ी पर पहले पहुँचेगा और क्यों</mark> ?

Two spherical bobs, one metallic and the other of glass, of the same size are allowed to fall freely from the same height above the ground. Which of the two would reach earlier and why?

''किसी भी आवे<mark>श विन्</mark>यास के लिए<mark>, किसी बिन्दू से</mark> गुजरने वाला, समविभव पृष्ठ विद्युत क्षेत्र के अभिलम्बवत 8. होता है ।" इस क<mark>थन क</mark>ो पुष्टि कीजिए ।

"For any charge configuration, equipotential surface through a point is normal to the electric field." Justify.

1 cm लम्बाई के किसी वैद्युत द्विध्रुव को जब किसी एकसमान विद्युत क्षेत्र में इस प्रकार रखा जाता है, द्विध्रुव 9. का अक्ष क्षेत्र से 60° का कोण बनाए, तब वह द्विध्रव 6 $\sqrt{3}$  Nm के बल आघूर्ण का अनुभव करता है । यदि द्विध्नुव पर आवेश  $\pm$  2 nC है, तो इसकी स्थितिज ऊर्जा परिकलित कीजिए ।

An electric dipole of length 1 cm, which placed with its axis making an angle of 60° with uniform electric field, experiences a torque of  $6\sqrt{3}$  Nm. Calculate the potential energy of the dipole if it has charge  $\pm 2$  nC.

 $55/1/3$ 

#### **QB365 - Question Bank Software**

6.

साइक्लोट्रॉन का मूल सिद्धान्त लिखिए । संक्षेप में उल्लेख कीजिए कि इस मशीन का उपयोग आवेशित कणों  $10.$ को उच्च ऊर्जा के लिए त्वरित करने में किस प्रकार किया जाता है ।

State the underlying principle of a cyclotron. Write briefly how this machine is used to accelerate charged particles to high energies.

दर्शाए अनुसार किसी परिपथ में ac मेन्स के साथ श्रेणीक्रम में संधारित्र 'C', परिवर्ती प्रतिरोधक 'R' तथा कोई 11. बल्ब 'B' संयोजित हैं । बल्ब कुछ चमक के साथ जलता है । यदि (i) प्रतिरोधक R को समान रखकर, संधारित्र की पट्टिकाओं के बीच कोई परावैद्युत पट्टिका रख दी जाए. (ii) धारिता को समान रखकर प्रतिरोधक R में वृद्धि कर दी जाए, तो बल्ब की चमक में क्या परिवर्तन होगा ?

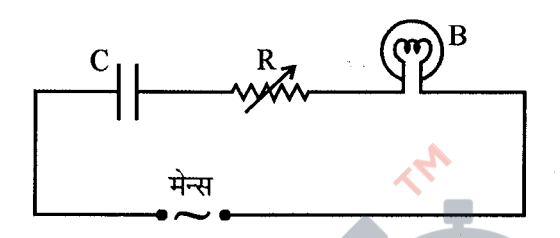

A capacitor 'C', a variable resistor 'R' and a bulb 'B' are connected in series to the ac mains in circuit as shown. The bulb glows with some brightness. How will the glow of the bulb change if (i) a dielectric slab is introduced between the plates of the capacitor, keeping resistance R to be the same; (ii) the resistance R is increased keeping the same capacitance?

Mains

- किसी ड्यूटेरॉन औ<mark>र किसी</mark> ऐल्फा क<mark>ण को समान विभव से त्वरित किया गया है । इन दोनों में से</mark>  $12.$ 
	- किससे संबद्ध de-ब्राग्ली तरंगदैर्ध्य का मान अधिक होगा, और  $(1)$
	- किसकी गतिज ऊर्जा कम होगी ? व्याख्या कीजिए ।  $(2)$

A deuteron and an alpha particle are accelerated with the same accelerating potential. Which one of the two has

- greater value of de-Broglie wavelength, associated with it and  $(1)$
- less kinetic energy? Explain.  $(2)$
- दो चुम्बकीय पदार्थों में से 'A' की आपेक्षिक चुम्बकशीलता एक से कुछ अधिक है, जबकि 'B' की एक से 13. कम है । 'A' और 'B' पदार्थों की प्रकृति पहचानिए । इन पदार्थों की चुम्बकीय प्रवृत्तियाँ धनात्मक होगी अथवा ऋणात्मक?

Out of the two magnetic materials, 'A' has relative permeability slightly greater than unity while 'B' has less than unity. Identify the nature of the materials 'A' and 'B'. Will their susceptibilities be positive or negative?

 $55/1/3$ 

5

 $[P.T.O.$ 

 $\overline{2}$ 

 $\overline{2}$ 

## **QB365 - Question Bank Software**

 $\overline{2}$ 

 $\overline{2}$ 

- t4. किरचोफ़ नियम लिखिए । संक्षेप में व्याख्या कीजिए कि ये नियम किस प्रकार न्यायसंगत हैं । State Kirchhoff's rules. Explain briefly how these rules are justified.
- 15. किसी एकसमान विद्युत क्षेत्र को  $\vec{E} = 4 \times 10^3$  i N/C द्वारा व्यक्त किया गया है । इस क्षेत्र के उस फ्लक्स को ज्ञात कीजिए जो 5 cm भूजा के वर्ग के उस पार्श्व से गुजरता है, जिसका तल Y-Z तल के समान्तर है । यदि यह तल x-अक्ष से 30° का कोण बनाता है, तो इसी वर्ग से गुजरने वाले फ्लक्स का मान क्या होगा ?

Given a uniform electric field  $\vec{E} = 4 \times 10^3$  i N/C. Find the flux of this field through a square of 5 cm on a side whose plane is parallel to the Y-Z plane. What would be the flux through the same square if the plane makes a  $30^{\circ}$  angle with the x-axis ?

- 16. (i) किसी लेसर द्वारा 5.0 x 10<sup>14</sup> Hz आवृत्ति का एकवर्णी प्रकाश उत्पन्न किया गया है। उत्सर्जित शक्ति का मान 3.0  $\times$  10<sup>-3</sup> W है । स्रोत द्वारा औसतन प्रति सेकण्ड उत्सर्जित फोटॉनों की संख्या का आकलन कीजिए ।
	- (ii) किसी दिए गए प्रकाश सुग्राही पृष्ठ पर आपतित विकिरणों क<mark>ी तीव्रता</mark> और प्रकाश वैद्युत धारा के बीच विचरण को दर्शाने वाला ग्राफ खींचिए <mark>।</mark>
	- (i) Monochromatic light of frequency  $5.0 \times 10^{14}$  Hz is produced by a laser. The power emitted is  $3.0 \times 10^{-3}$  W. Estimate the number of photons emitted per second on an average by the source.
	- (ii) Draw a plot showing the variation of photoelectric current versus the intensity of incident radiation on a given photosensitive surface.
- 17. दर्शाए गए गेटों क<mark>े संयो</mark>जन के लिए सत्यमान सारणी लिखिए । इन गेटों के नाम लिखिए ।

 $\overline{2}$ 

 $\overline{2}$ 

 $\overline{2}$ 

 $\overline{2}$ 

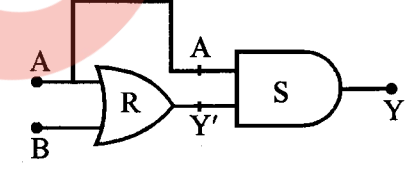

अथवा

दिए गए परिपथ में P तथा Q द्वारा अंकित लॉज़िक गेटों को पहचानिए । इस संयोजन के लिए सत्यमान सारणी लिखिए $\vert$ ।

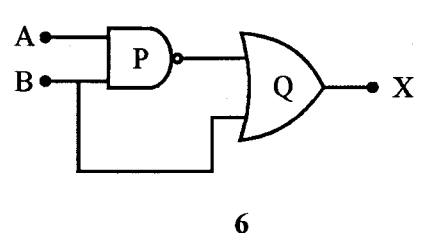

 $55/1/3$ 

Write the truth table for the combination of the gates shown. Name the gates used.

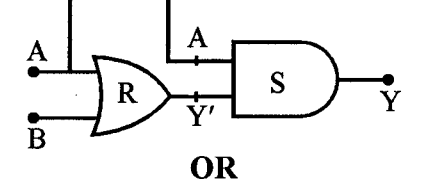

Identify the logic gates marked 'P' and 'Q' in the given circuit. Write the truth table for the combination.

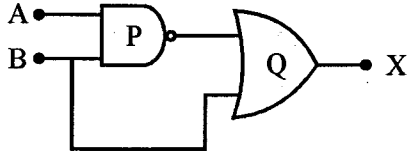

a चौड़ाई की एकल झिरी के लिए  $\lambda$  तरंगदैर्ध्य के किसी एकवर्णी प्रकाश स्रोत के व्यतिकरण पैटर्न का प्रथम 18. निम्निष्ठ  $\frac{\lambda}{s}$  के कोण पर बनता है । इसी कोण  $\frac{\lambda}{s}$  पर हम 'a' दूरी के पृथकन वाली दो पतली झिरियों का उच्चिष्ठ प्राप्त करते हैं । व्याख्या कीजिए ।

For a single slit of width "a", the first minimum of the interference pattern of a monochromatic light of wavelength  $\lambda$  occurs at an angle of  $\frac{\lambda}{a}$ . At the same angle of  $\frac{\lambda}{a}$ , we get a maximum for two narrow slits separated by a distance "a". Explain.

- समाकलन रूप में व्यक्त क<mark>रते हुए ऐम्पियर का परिपथीय नियम लिखिए ।</mark> 19.  $(a)$ 
	- समान लम्बाई के दो लम्बे समा<mark>क्ष विद्युतरोधी सोलेनाइड  $\mathbf{s_1}$  तथा  $\mathbf{s_2}$  चित्र में दर्शाए अनुसार एक-दूसरे</mark>  $(b)$ के ऊपर लिपटे हैं । कोई स्थायी धारा "I" भीतरी सोलेनाइड S<sub>1</sub> से इसके दूसरे सिरे B तक प्रवाहित होती है, ज<mark>ो बाहरी सोलेनाइड S<sub>2</sub> से संयोजित है तथा</mark> जिससे समान धारा "I" विपरीत दिशा में प्रवाहित होकर सिरे A से बाहर आती है । यदि इनमें प्रति इकाई लम्बाई लपेटों की संख्या n<sub>1</sub> तथा n<sub>2</sub> है, तो (i) अक्ष पर <mark>भीतर</mark> तथा (ii) संयु<mark>क्त निकाय के</mark> बाहर किसी बिन्दु पर कुल चुम्बकीय क्षेत्र का परिमाण और दिशा ज्ञात कीजिए ।

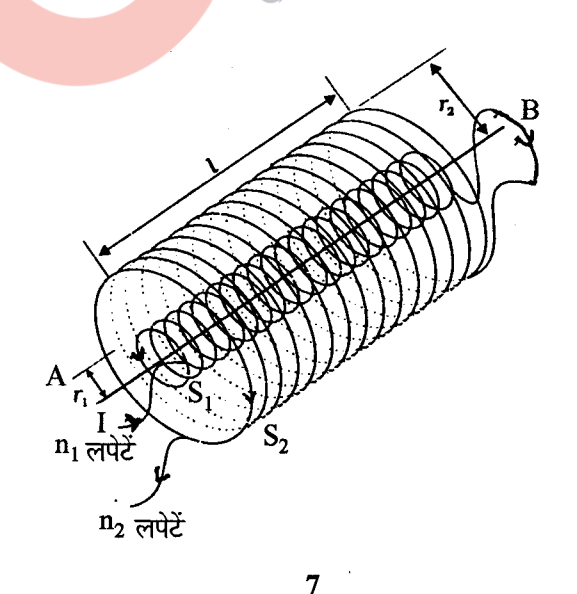

 $55/1/3$ 

 $[P.T.O.$ 

 $\overline{2}$ 

 $\overline{\mathbf{3}}$ 

- $(a)$ State Ampere's circuital law, expressing it in the integral form.
- $(b)$ Two long coaxial insulated solenoids,  $S_1$  and  $S_2$  of equal lengths are wound one over the other as shown in the figure. A steady current "I" flow through the inner solenoid  $S_1$  to the other end B, which is connected to the outer solenoid  $S_2$ through which the same current "I" flows in the opposite direction so as to come out at end A. If  $n_1$  and  $n_2$  are the number of turns per unit length, find the magnitude and direction of the net magnetic field at a point (i) inside on the axis and (ii) outside the combined system.

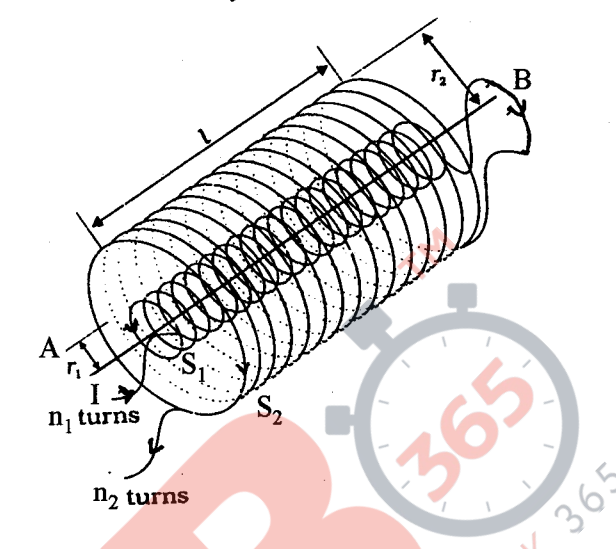

- कक्ष ताप पर गैसीय हाइड्रोजन पर बमबारी करने के लिए 12.3 eV के इलेक्ट्रॉन पुन्ज का उपयोग किया गया 20. है । हाइड्रोजन परमाणु किस ऊर्जा स्तर तक उत्तेजित होंगे ? लाइमैन श्रेणी के दूसरे सदस्य तथा बामर श्रेणी के दूसरे सदस्य की तरंगदेर्ध्य परिकलित कीजिए । A 12.3 eV electron beam is used to bombard gaseous hydrogen at room temperature. Upto which energy level the hydrogen atoms would be excited? Calculate the wavelengths of the second member of Lyman series and second member of Balmer series.
- किसी आवेशित समान्तर पट्टिका संधारित्र में प्रति इकाई आयतन भंडारित ऊर्जा के लिए व्यंजक प्राप्त 21.  $(a)$ कोजिए ।
	- किसी समान्तर पड़िका संधारित्र के भीतर विद्युत क्षेत्र का मान E है । बन्द आयताकार लूप a b c d a  $(b)$ के अनुदिश किसी आवेश q को गति कराने में किया गया कार्य ज्ञात कीजिए ।

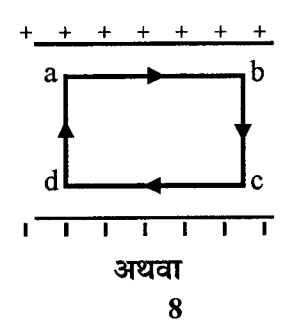

 $55/1/3$ 

#### **QB365 - Question Bank Software**

3

 $\overline{\mathbf{3}}$ 

- किसी समान्तर पट्टिका संधारित्र जिसकी पट्टिका का क्षेत्रफल A तथा पट्टिकाओं के बीच पृथकन d है, की  $(a)$ धारिता के लिए व्यंजक व्युत्पन्न कीजिए ।
- $R_1$  तथा  $R_2$  त्रिज्याओं के दो आवेशित गोलीय चालकों को जब किसी चालक तार द्वारा संयोजित किया  $(b)$ जाता है, तो वे क्रमश:  $\mathbf{q}_1$  तथा  $\mathbf{q}_2$  आवेश अर्जित कर लेते हैं । इन चालकों की त्रिज्याओं के पदों में इनके पृष्ठीय आवेश घनत्वों का अनुपात ज्ञात कीजिए ।
- Obtain the expression for the energy stored per unit volume in a charged parallel  $(a)$ plate capacitor.
- $(b)$ The electric field inside a parallel plate capacitor is E. Find the amount of work done in moving a charge q over a closed rectangular loop a b c d a.

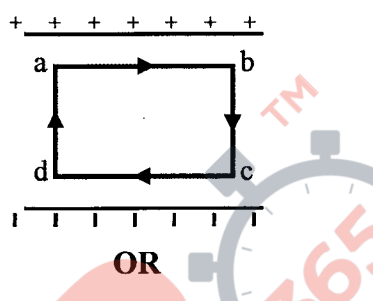

- Derive the expression for the capacitance of a parallel plate capacitor having  $(a)$ plate area A and plate separation d.
- Two charged spherical conductors of radii  $R_1$  and  $R_2$  when connected by a  $(b)$ conducting wire acquire charges  $q_1$  and  $q_2$  respectively. Find the ratio of their surface charge densities in terms of their radii.
- कोई मोबाइल फोन किसी अवतल दर्पण के मुख्य अक्ष के अनुदिश रखा है । उपयुक्त आरेख की 22.  $(a)$ सहायता से इसका प्रतिबिम्ब बनना दर्शाइए । व्याख्या कीजिए कि आवर्धन एकसमान क्यों नहीं है ।
	- मान लीजिए किसी अवतल दर्पण के परावर्ती पृष्ठ का निचला आधा भाग किसी अपारदर्शी पदार्थ से  $(b)$ ढक दिया गया है । इसका किसी बिम्ब के प्रतिबिम्ब पर क्या प्रभाव पड़ेगा ? व्याख्या कीजिए ।
	- $(a)$ A mobile phone lies along the principal axis of a concave mirror. Show, with the help of a suitable diagram, the formation of its image. Explain why magnification is not uniform.
	- Suppose the lower half of the concave mirror's reflecting surface is covered with  $(b)$ an opaque material. What effect this will have on the image of the object? Explain.

9

 $55/1/3$ 

[P.T.O.

 $\overline{\mathbf{3}}$ 

- 23. किसी संयुक्त सूक्ष्मदर्शी द्वारा अंतिम तथा स्पष्ट प्रतिबिम्ब निकटतम दूरी पर बनना दर्शाने के लिए  $(a)$ नामांकित प्रकाश किरण आरेख खींचिए ।
	- किसी संयुक्त सूक्ष्मदर्शी द्वारा उत्पन्न कुल आवर्धन 20 है । नेत्रिका द्वारा उत्पन्न आवर्धन 5 है । इस  $(b)$ सूक्ष्मदर्शी को किसी निश्चित वस्तु पर फोकसित किया गया है । अभिदृश्यक और नेत्रिका के बीच की प्रेक्षित दूरी 14 cm है । यदि स्पष्ट दृश्यता के लिए अल्पतम दूरी 20 cm हो तो अभिदृश्यक और नेत्रिका की फोकस दुरी परिकलित कीजिए ।
	- $(a)$ Draw a labelled ray diagram showing the formation of a final image by a compound microscope at least distance of distinct vision.
	- $(b)$ The total magnification produced by a compound microscope is 20. The magnification produced by the eye piece is 5. The microscope is focussed on a certain object. The distance between the objective and eyepiece is observed to be 14 cm. If least distance of distinct vision is 20 cm, calculate the focal length of the objective and the eye piece.
- निम्नलिखित के उत्तर दीजिए : 24.
	- किसी नाभिक के रेडियोएक्टिव क्षय <mark>की अवधि</mark> में उत्पन्न होने वाली वैद्युत चम्बकीय तरंगों का नाम  $(a)$ लिखिए । इन तरंगों के आवृत्ति परास का उल्लेख कीजिए ।
	- कार्य करते समय वैल्डिंग करने वाले कारीगर विशेष काँच के चश्मों का उपयोग करते हैं । क्यों ?  $(b)$ व्याख्या कीजिए ।
	- अवरक्त तरंगों <mark>को प्राय: ऊष्मा-तरंगें क्यों कहा जाता है ?</mark> इनका एक अनुप्रयोग लिखिए ।  $(c)$

Answer the following the questions :

- Name the em waves which are produced during radioactive decay of a nucleus.  $(a)$ Write their frequency range.
- Welders wear special glass goggles while working. Why? Explain.  $(b)$
- $(c)$ Why are infrared waves often called as heat waves? Give their one application.
- 25. किसी पोटैन्शियोमीटर के 1 m लम्बे तार का प्रतिरोध 5  $\Omega$  है । इसे श्रेणीक्रम में किसी 8 V की बैटरी और 15  $\Omega$  के प्रतिरोधक के साथ संयोजित किया गया है । उस प्राथमिक सेल का  $\text{emf}$  निर्धारित कीजिए जो 60 cm पर संतुलन बिन्दु प्रदान करता है।

A potentiometer wire of length 1 m has a resistance of 5  $\Omega$ . It is connected to a 8 V battery in series with a resistance of 15  $\Omega$ . Determine the emf of the primary cell which gives a balance point at 60 cm.

 $55/1/3$ 

10

### **QB365 - Question Bank Software**

3

 $\overline{\mathbf{3}}$ 

3

- रेडियोऐक्टिव क्षयता के नियम के लिए व्यंजक, N = N<sub>0</sub> e<sup>- $\lambda t$ </sup> व्युत्पन्न कीजिए । 26.  $(a)$ 
	- प्रतीकात्मक रूप में  $^{22}_{11}$ Na के बीटा (β<sup>+</sup>) क्षय की प्रक्रिया को व्यक्त कीजिए । इस क्षय की मूल  $(b)$  $(i)$ नाभिकीय प्रक्रिया का उल्लेख भी कीजिए ।
		- इस क्षय के पश्चात बना नाभिक  $^{22}_{11}\rm{Na}$  का समस्थानिक है अथवा समभारिक ?  $(ii)$
	- Deduce the expression,  $N = N_0 e^{-\lambda t}$ , for the law of radioactive decay.  $(a)$
	- Write symbolically the process expressing the  $\beta^+$  decay of  $_{11}^{22}$ Na. Also  $(b)$  $(i)$ write the basic nuclear process underlying this decay.
		- Is the nucleus formed in the decay of the nucleus  $^{22}_{11}$ Na, an isotope or isobar?  $(ii)$
- कक्षा XII की छात्रा, सुनीता को जब यह ज्ञात हुआ कि उसके पिताजी अपने मकान की छत को किसी मोबाइल 27. कम्पनी को किराए पर देने की योजना बना रहे हैं, तो उसने इसका विरोध किया । उसने अपने माता-पिता को यह विश्वास दिलाने का भरसक प्रयास किया कि उनके ऐसा करने पर स्वास्थ्य संबंधित संकट उत्पन्न होंगे और अन्ततोगत्वा उसके माता-पिता उससे सहमत हो गए :
	- किसी आवासीय कॉलोनी में मोबाइल कम्पनी द्वारा प्रेषण-टॉवर स्थापित करना स्वास्थ्य के लिए  $(1)$ क्षतिदायक किस प्रकार हो सकता है ?
	- अपने मात<mark>ा-पिता को योजना का विरोध करके सुनी</mark>ता ने किस मूल्य को प्रदर्शित किया ?  $(2)$
	- 20 m ऊँ<mark>चाई के</mark> किसी एन्टे<mark>ना द्वारा कितने परिसर तक विद्युत च</mark>ुम्बकीय तरंगें प्रेषित की जा सकती है,  $(3)$ इसका आ<mark>कलन की</mark>जिए । (पृथ्वी की त्रिज्या = 6400 km)

When Sunita, a class XII student, came to know that her parents are planning to rent out the top floor of their house to a mobile company she protested. She tried hard to convince her parents that this move would be a health hazard.

Ultimately her parents agreed :

- $(1)$ In what way can the setting up of transmission tower by a mobile company in a residential colony prove to be injurious to health?
- $(2)$ By objecting to this move of her parents, what value did Sunita display ?
- $(3)$ Estimate the range of e.m. waves which can be transmitted by an antenna of height 20 m. (Given radius of the earth  $= 6400 \text{ km}$ )

 $55/1/3$ 

11

 $[$ P.T.O.

#### **QB365 - Question Bank Software**

 $\overline{\mathbf{3}}$ 

 $\mathbf{3}$ 

- p-n संधि बनने में सम्मिलित प्रक्रियाओं का संक्षेप में उल्लेख कीजिए और इसकी भी स्पष्ट रूप से 28.  $(a)$ व्याख्या कीजिए कि हासी क्षेत्र का निर्माण किस प्रकार होता है ।
	- आवश्यक परिपथ आरेखों की सहायता से यह दर्शाइए कि किसी p-n संधि के लिए  $(b)$ 
		- अग्रदिशिक बायस  $(i)$
		- पश्चदिशिक बायस में V-I अभिलाक्षणिक किस प्रकार प्राप्त किए जाते हैं ।  $(ii)$

दिष्टकरण में इन अभिलाक्षणिकों का उपयोग किस प्रकार किया जाता है ?

#### अथवा

किसी ट्रान्जिस्टर के तीन खण्डों के बीच उनके साइज़ और मादन-स्तर के आधार पर विभेदन कीजिए ।  $(a)$ 

5

- किसी ट्रांजिस्टर को किस प्रकार बायसित करके सक्रिय अवस्था में लाया जाता है ?  $(b)$
- आवश्यक परिपथ आरेख की सहायता से वर्णन कौजिए कि CE विन्यास में कोई n-p-n ट्रांजिस्टर,  $(c)$ किस प्रकार किसी लघु ज्या वक्रीय निवेशी वोल्टता का प्रवर्धन करता है । ac धारा लब्धि के लिए सूत्र लिखिए ।
- State briefly the processes involved in the formation of p-n junction explaining  $(a)$ clearly how the depletion region is formed.
- $(b)$ Using the necessary circuit diagrams, show how the V-I characteristics of a p-n junction are obtained in
	- $(i)$ **Forward biasing**
	- $(ii)$ **Reverse biasing**

How are these characteristics made use of in rectification?

#### OR

- $(a)$ Differentiate between three segments of a transistor on the basis of their size and level of doping.
- How is a transistor biased to be in active state?  $(b)$
- $(c)$ With the help of necessary circuit diagram, describe briefly how n-p-n transistor in CE configuration amplifies a small sinusoidal input voltage. Write the expression for the ac current gain.

 $55/1/3$ 

12

- 29. 'दो स्वतंत्र एकवर्णी प्रकाश स्रोत प्रतिपालित व्यतिकरण पैटर्न उत्पन्न नहीं कर सकते ।' इसका  $(a)$  $(i)$ कारण दीजिए ।
	- $(ii)$ दो कलासंबद्ध प्रकाश स्रोतों से उत्सर्जित प्रकाश तरंगें जिनमें प्रत्येक का आयाम a तथा आवृत्ति  $\omega$ है, किसी बिन्दु पर अध्यारोपण करती हैं । यदि इन तरंगों के कारण विस्थापन  $\mathbf{y}_1 = \mathbf{a} \cos \omega \mathbf{t}$  तथा  $y_2 = a \cos(\omega t + \phi)$ , यहाँ  $\phi$  दोनों के बीच कलान्तर हैं, हो, तो इस बिन्दु पर परिणामी तीव्रता के लिए व्यंजक प्राप्त कीजिए ।
	- यंग के द्विझिरी प्रयोग, जिसमें  $\lambda$ , तरंगदैर्ध्य के एकवर्णी प्रकाश का उपयोग किया गया है, में पर्दे के किसी  $(b)$ बिन्दु, जिस पर पथान्तर  $\lambda$  है, प्रकाश की तीव्रता K मात्रक है । किसी बिन्दु पर जहाँ पर पथान्तर  $\lambda/3$ है, प्रकाश की तीव्रता ज्ञात कीजिए ।

#### अथवा

- उपयुक्त आरेख की सहायता से यह कैसे निर्दाशत किया ज<mark>ा सकता</mark> है कि अध्रवित प्रकाश किसी  $(a)$ पोलेरॉइड से गुजरने पर ध्रुवित हो जात<mark>ा है ?</mark>
- कोई अधुवित प्रकाश पुन्ज <mark>किसी काँच-वायु अन्तरापृष्ठ पर</mark> आपतित है । उपयुक्त किरण आरेख की  $(b)$ सहायता से यह दर्शाइए कि इस अन्तरापृष्ठ से परावर्तित प्रकाश, यदि  $\mu = \tan i_{\rm B}$  है, तो पूर्णत: ध्रुवित होता है, यहाँ <mark>µ काँच का वायु के सापेक्ष अपवर्तनांक तथा i<sub>B</sub> बूस्टर कोण है ।</mark>
- $(a)$  $(i)$ 'Two independent monochromatic sources of light cannot produce a sustained interference pattern'. Give reason.
	- Light waves each of amplitude "a" and frequency "o", emanating from  $(ii)$ two coherent light sources superpose at a point. If the displacements due to these waves is given by  $y_1 = a \cos \omega t$  and  $y_2 = a \cos(\omega t + \phi)$  where  $\phi$  is the phase difference between the two, obtain the expression for the resultant intensity at the point.
- $(b)$ In Young's double slit experiment, using monochromatic light of wavelength  $\lambda$ , the intensity of light at a point on the screen where path difference is  $\lambda$ , is K units. Find out the intensity of light at a point where path difference is  $\lambda/3$ .

**OR** 13

 $55/1/3$ 

 $[**P.T.O.**]$ 

5

- $(a)$ How does one demonstrate, using a suitable diagram, that unpolarised light when passed through a Polaroid gets polarised?
- $(b)$ A beam of unpolarised light is incident on a glass-air interface. Show, using a suitable ray diagram, that light reflected from the interface is totally polarised, when  $\mu$  = tan i<sub>B</sub>, where  $\mu$  is the refractive index of glass with respect to air and i<sub>B</sub> is the Brewster's angle.
- किसी ऐसे सरल प्रयोग (अथवा क्रियाकलाप) का वर्णन कीजिए जो यह दर्शाता है कि किसी कुण्डली में 30.  $(a)$ प्रेरित विद्युत वाहक बल (emf) की ध्रुवता सदैव इस प्रकार होती है कि वह ऐसी धारा उत्पन्न करने का प्रयास करती है जो उसे उत्पन्न करने वाले चुम्बकीय फ्लक्स में परिवर्तन का विरोध करें ।
	- किसी प्रेरक जिसका स्वप्रेरकत्व L है, से प्रवाहित धारा में निरन्तर वृद्धि हो रही है । निम्नलिखित  $(b)$ विचरणों को दर्शाने के लिए ग्राफ खींचिए:
		- चम्बकीय फ्लक्स और धारा <mark>के बीच</mark>  $(i)$
		- प्रेरित emf और dI/<mark>dt के बी</mark>च  $(ii)$
		- संचित चुम्बकीय स्थितिज ऊर्जा और धारा के बीच  $(iii)$

#### अथवा

- मूल अव<mark>यवों का वर्णन करते हुए किसी ac</mark> जनित्र का व्यवस्था आरेख खींचिए । इसके कार्यकारी  $(a)$ सिद्धान्त का संक्षेप में उल्लेख कीजिए । किसी चुम्बकीय क्षेत्र में घूर्णन करने वाले किसी लूप (पाश) द्वारा जनित
	- चम्बकीय फ्लक्स, तथा  $(i)$
	- प्रत्यावर्ती emf और समय के बीच विचरण को दर्शाने के लिए ग्राफ खींचिए ।  $(ii)$
- ac मेंस के साथ प्रतिदीप्ति नलिका के उपयोग°में चोक कुण्डली की आवश्यकता क्यों होती हैं ?  $(b)$
- Describe a simple experiment (or activity) to show that the polarity of emf  $(a)$ induced in a coil is always such that it tends to produce a current which opposes the change of magnetic flux that produces it.

 $55/1/3$ 

### **QB365 - Question Bank Software**

5

- (b) The current flowing through an inductor of self inductance L is continuously increasing. Plot a graph showing the variation of
	- (i) Magnetic flux versus the current
	- (ii) Induced emf versus dl/dt
	- (iii) Magnetic potential energy stored versus the current.

#### OR

- (a) Draw a schematic sketch of an ac generator describing its basic elements. State briefly its working principle. Show a plct of variation of
	- (i) Magnetic flux and
	- (ii) Alternating emf versus time generated by a loop of wire rotating in a magnetic field.

QUESTION OF BANK

(b) Why is choke coil needed in the use of fluorescent tubes with ac mains ?

 $55/1/3$  15

# **Strictly Confidential (For Internal and Restricted Use only) Senior School Certificate Examination Marking Scheme - Physics (Code 55/1/3)**

- 1. The marking scheme provides general guidelines to reduce subjectivity in the marking. The answers given in the marking scheme are suggested answers. The content is thus indicated. If a student has given any other answer, which is different from the one given in the marking scheme, but conveys the meaning correctly, such answers should be given full weightage.
- 2. In value based questions, any other individual response with suitable justification should also be accepted even if there is no reference to the text.
- 3. Evaluation is to be done as per instructions provided in the marking scheme. It should not be done according to one's own interpretation or any other consideration. Marking scheme should be adhered to and religiously followed.
- 4. If a question has parts, please award in the right hand side for each part. Marks awarded for different part of the question should then be totaled up and written in the left hand margin and circled.
- 5. If a question does not have any parts, marks are to be awarded in the left hand margin only.
- 6. If a candidate has attempted an extra question, marks obtained in the question attempted first should be retained and the other answer should be scored out.
- 7. No marks are to be deducted for the cumulative effect of an error. The student should be penalized only once.
- 8. Deduct  $\frac{1}{2}$  mark for writing wrong units, missing units, in the final answer to numerical problems.
- 9. Formula can be taken as implied from the calculations even if not explicitly written.
- 10. In short answer type question, asking for two features / characteristics / properties if a candidate writes three features, characteristics / properties or more, only the correct two should be evaluated.
- 11. Full marks should be awarded to a candidate if his / her answer in a numerical problem is close to the value given in the scheme.
- 12. In compliance to the judgement of the Hon'ble Supreme Court of India, Board has decided to provide photocopy of the answer book(s) to the candidates who will apply for it along with the requisite fee from 2012 examination. Therefore, it is all the more important that the evaluation is done strictly as per the value points given in the marking scheme so that the Board could be in a position to defend the evaluation at any forum.
- 13. The Examiner shall also have to certify in the answer book that they have evaluated the answer book strictly in accordance with the value points given in the marking scheme and correct set of question paper.
- 14. Every Examiner shall also ensure that all the answers are evaluated, marks carried over to the title paper, correctly totaled and written in figures and words.
- 15. In the past it has been observed that the following are the common types of errors committed by the Examiners
	- Leaving answer or part thereof unassessed in an answer script.
	- Giving more marks for an answer than assigned to it or deviation from the marking scheme.
	- Wrong transference of marks from the inside pages of the answer book to the title page.
	- Wrong question wise totaling on the title page.
	- Wrong totaling of marks of the two columns on the title page.
	- Wrong grand total.
	- Marks in words and figures not tallying.
	- Wrong transference to marks from the answer book to award list.
	- Answer marked as correct  $(\sqrt{})$  but marks not awarded.
	- Half or part of answer marked correct  $(\sqrt{\ } )$  and the rest as wrong  $(\times)$  but no marks awarded.
- 16. Any unassessed portion, non carrying over of marks to the title page or totaling error detected by the candidate shall damage the prestige of all the personnel engaged in the evaluation work as also of the Board. Hence in order to uphold the prestige of all concerned, it is again reiterated that the instructions be followed meticulously and judiciously.

# **MARKING SCHEME SET 55/1/3 (DELHI)**

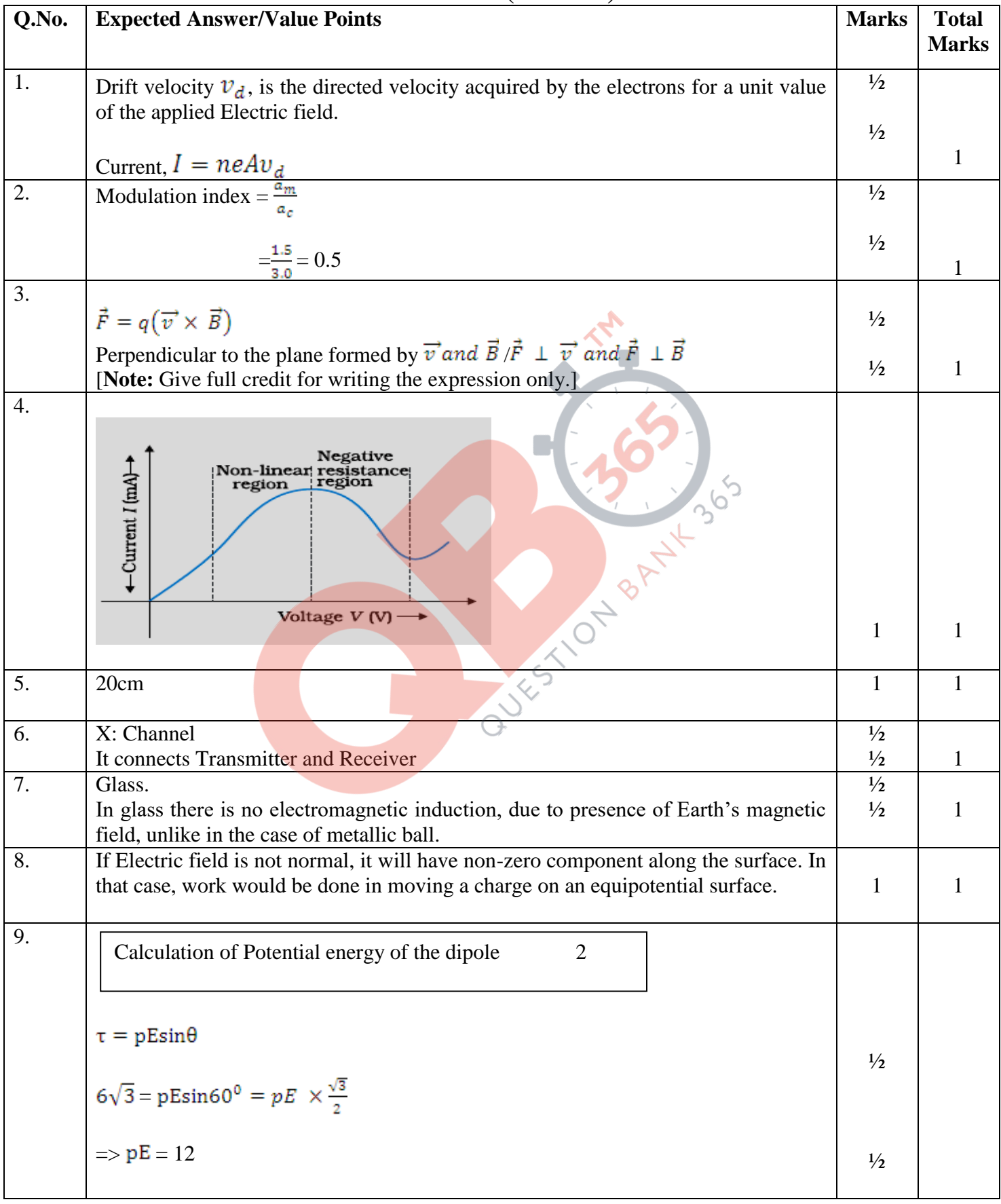

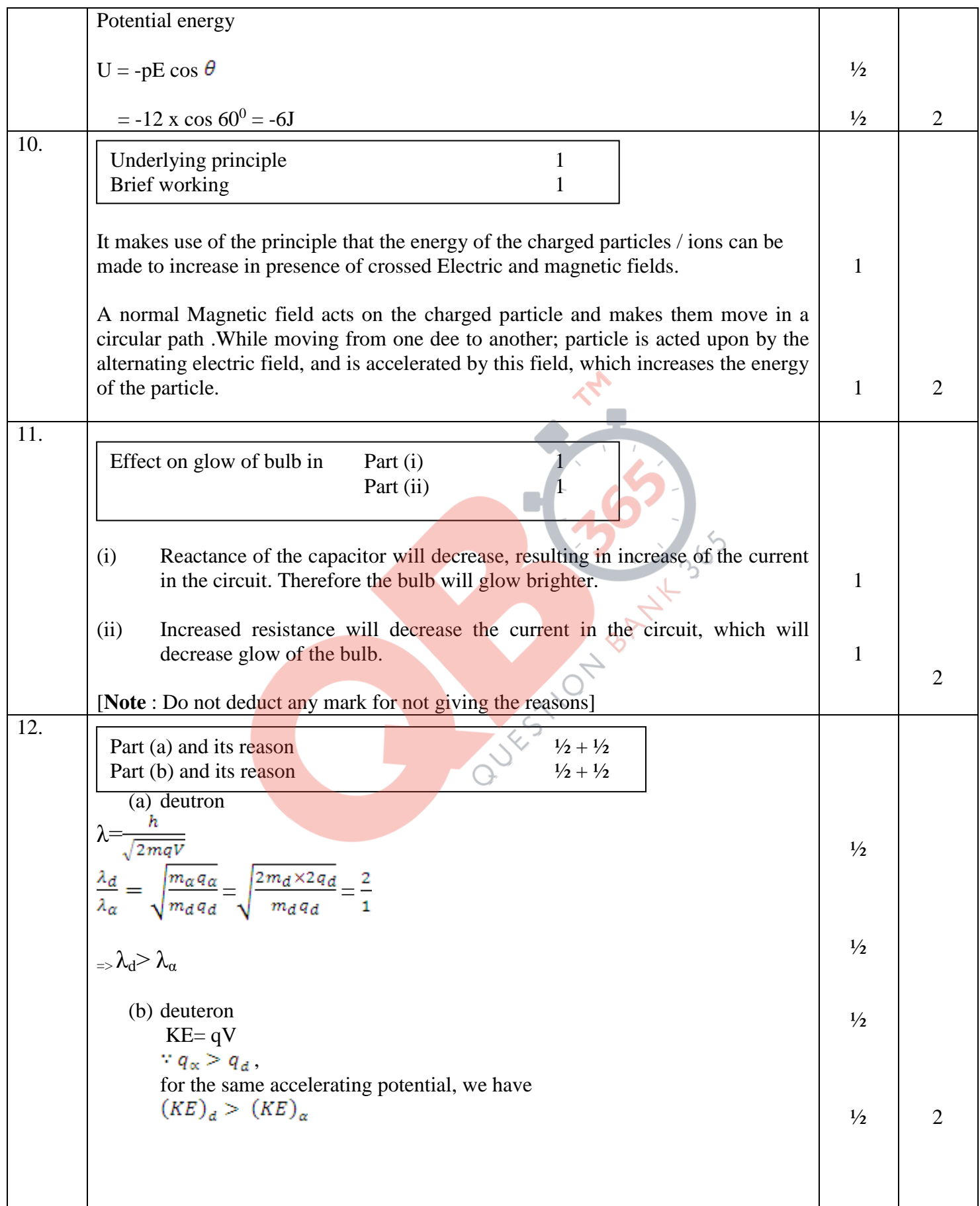

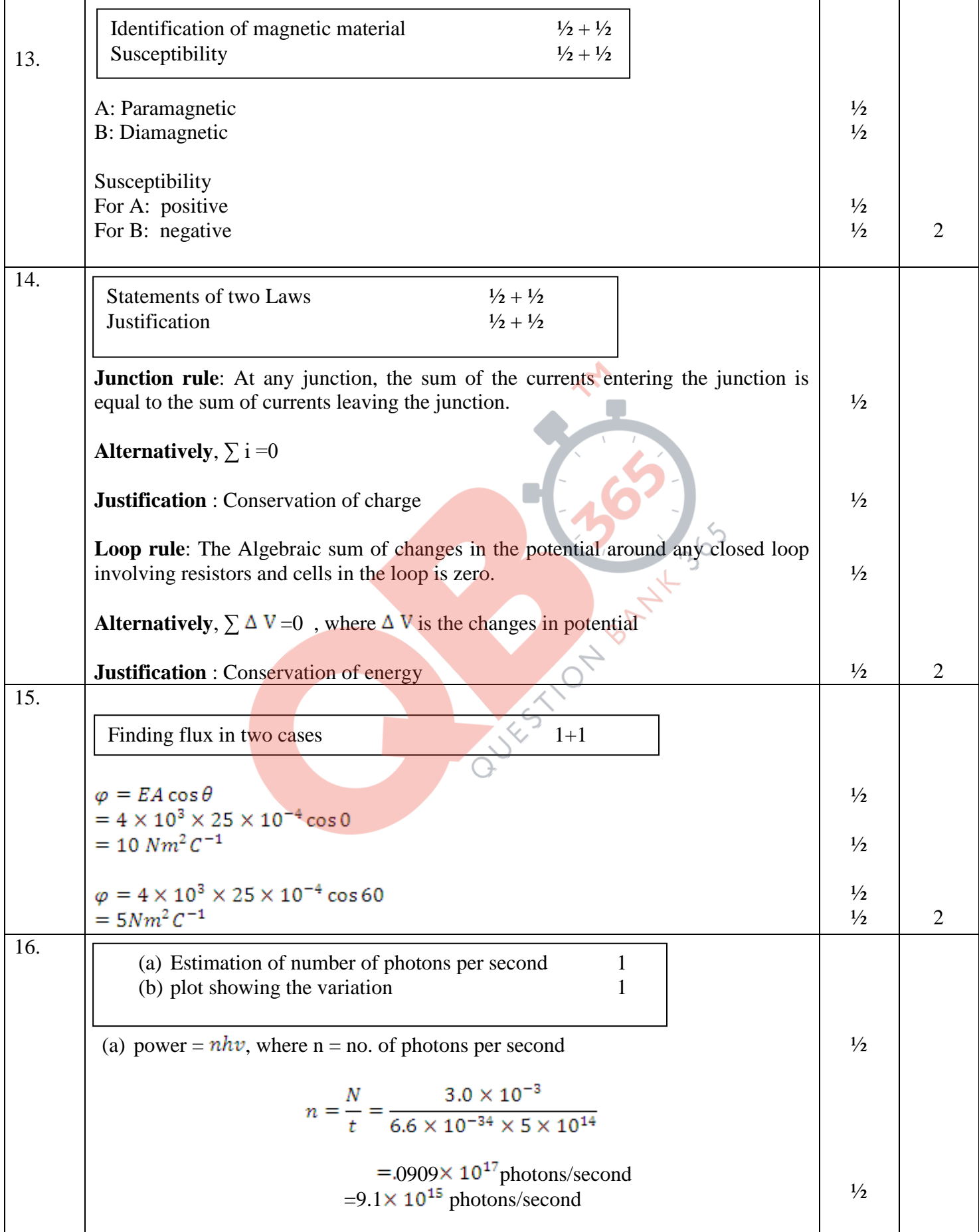

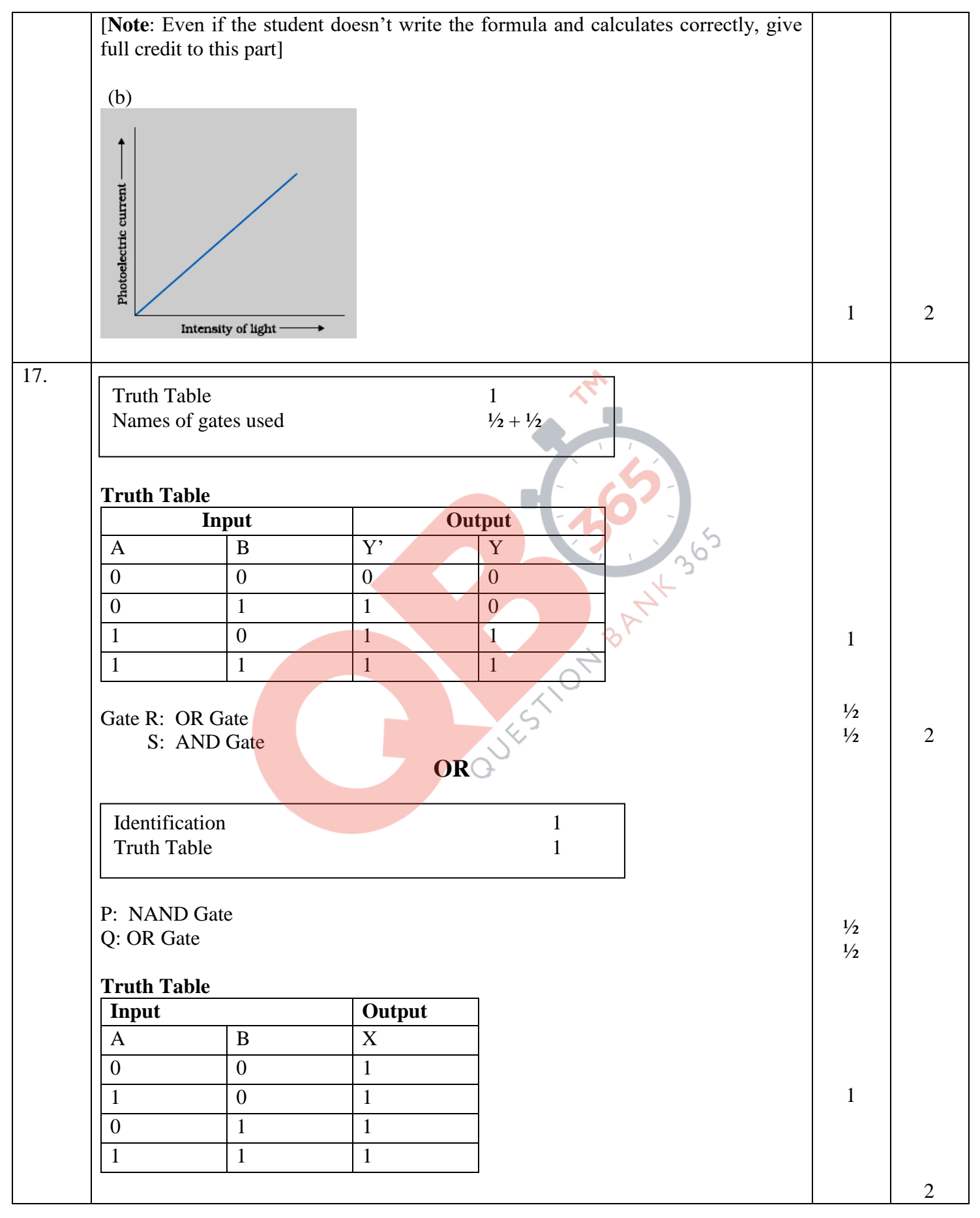

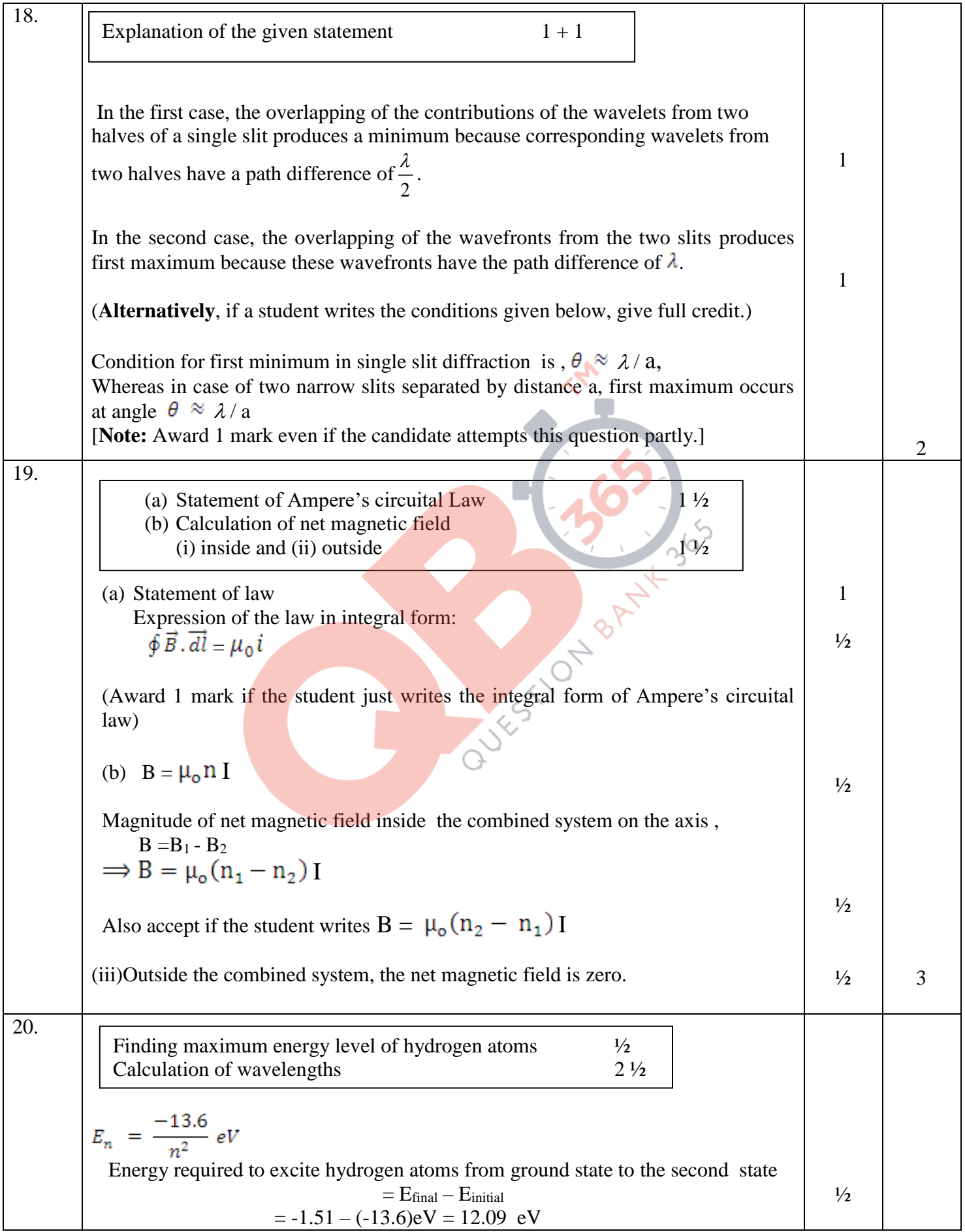

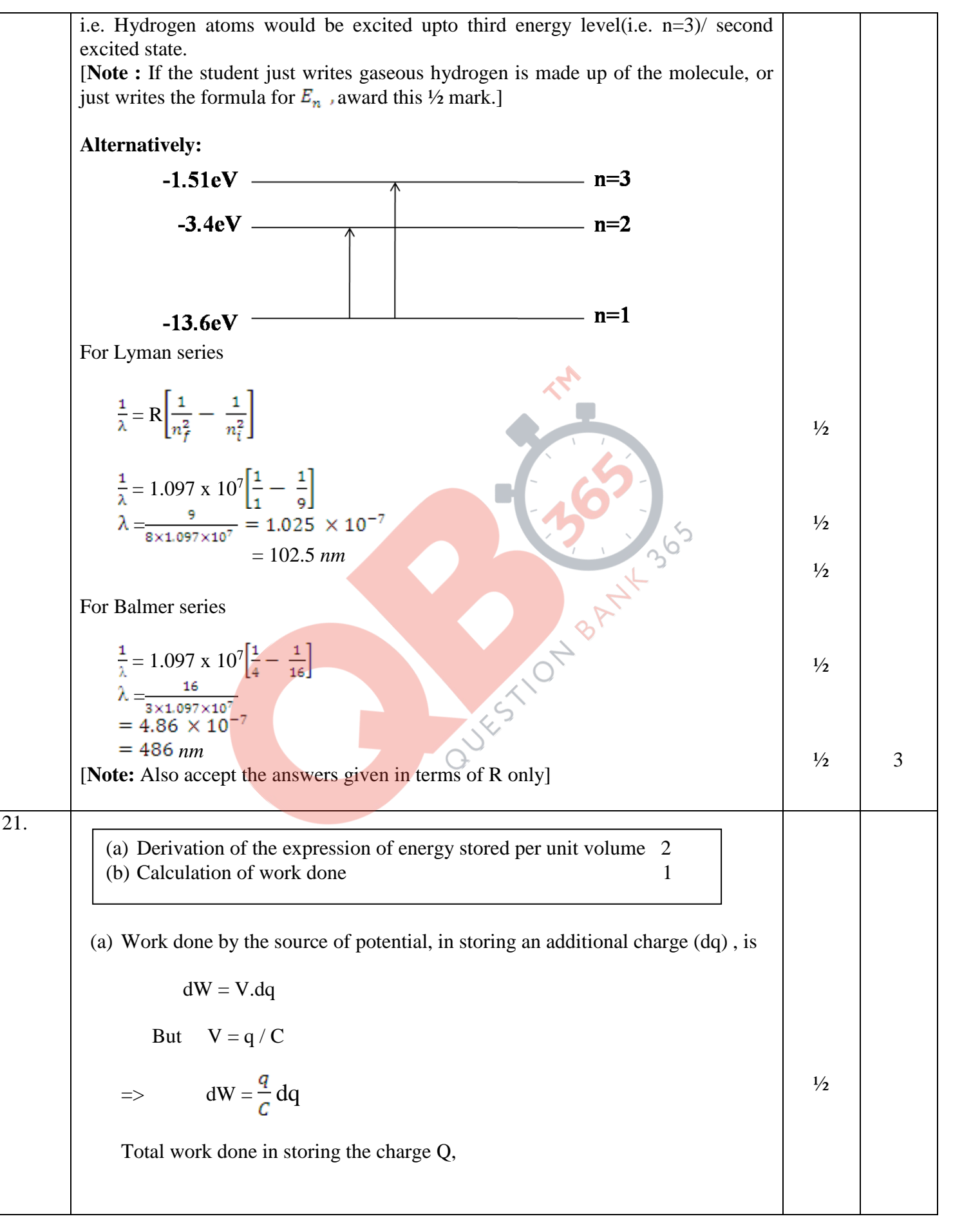

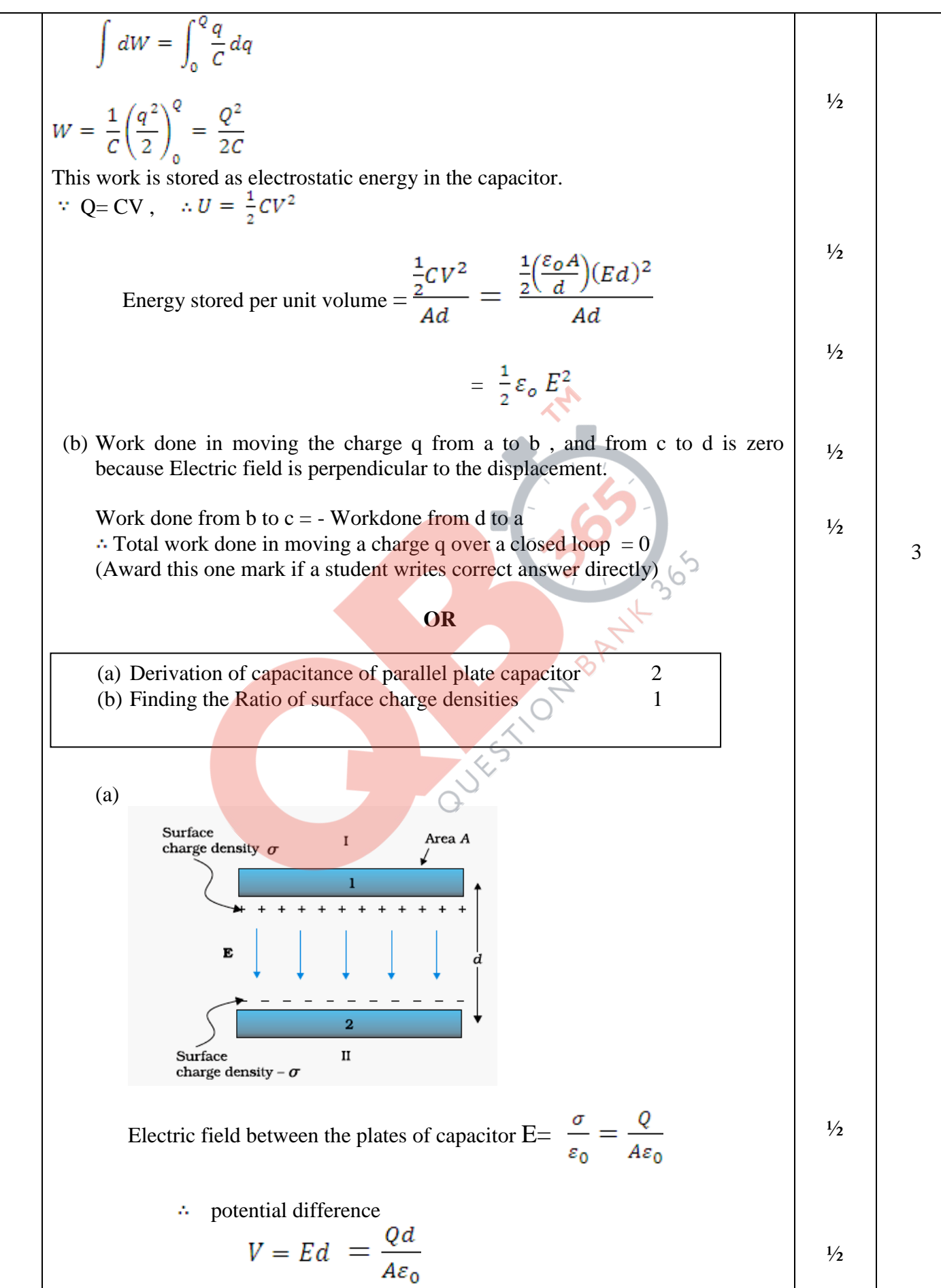

Delhi Set III FINAL Draf<mark>QB365 - Qu*esti@r*eBank Softwa†re</mark>larch, 2014 3:00p.m.

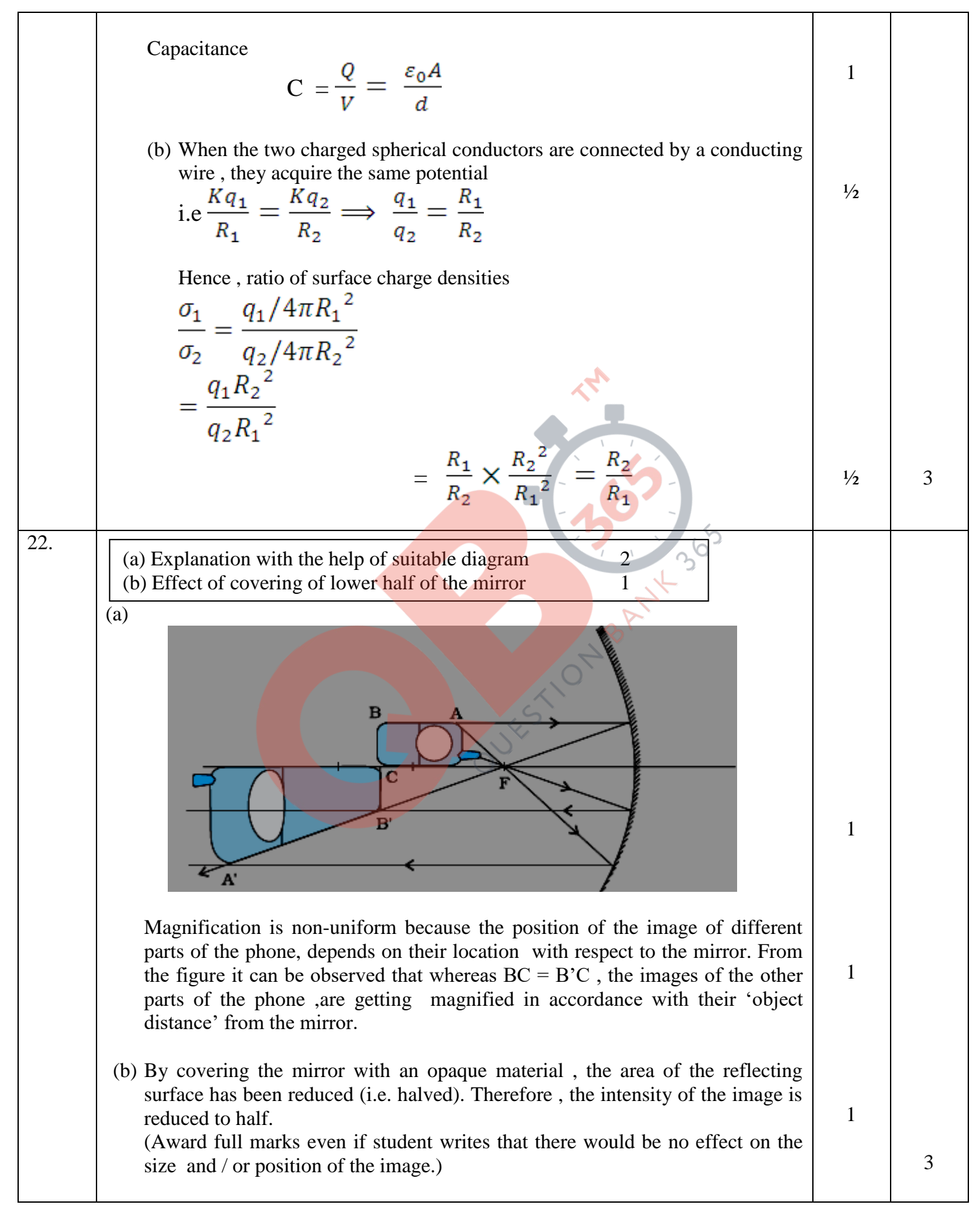

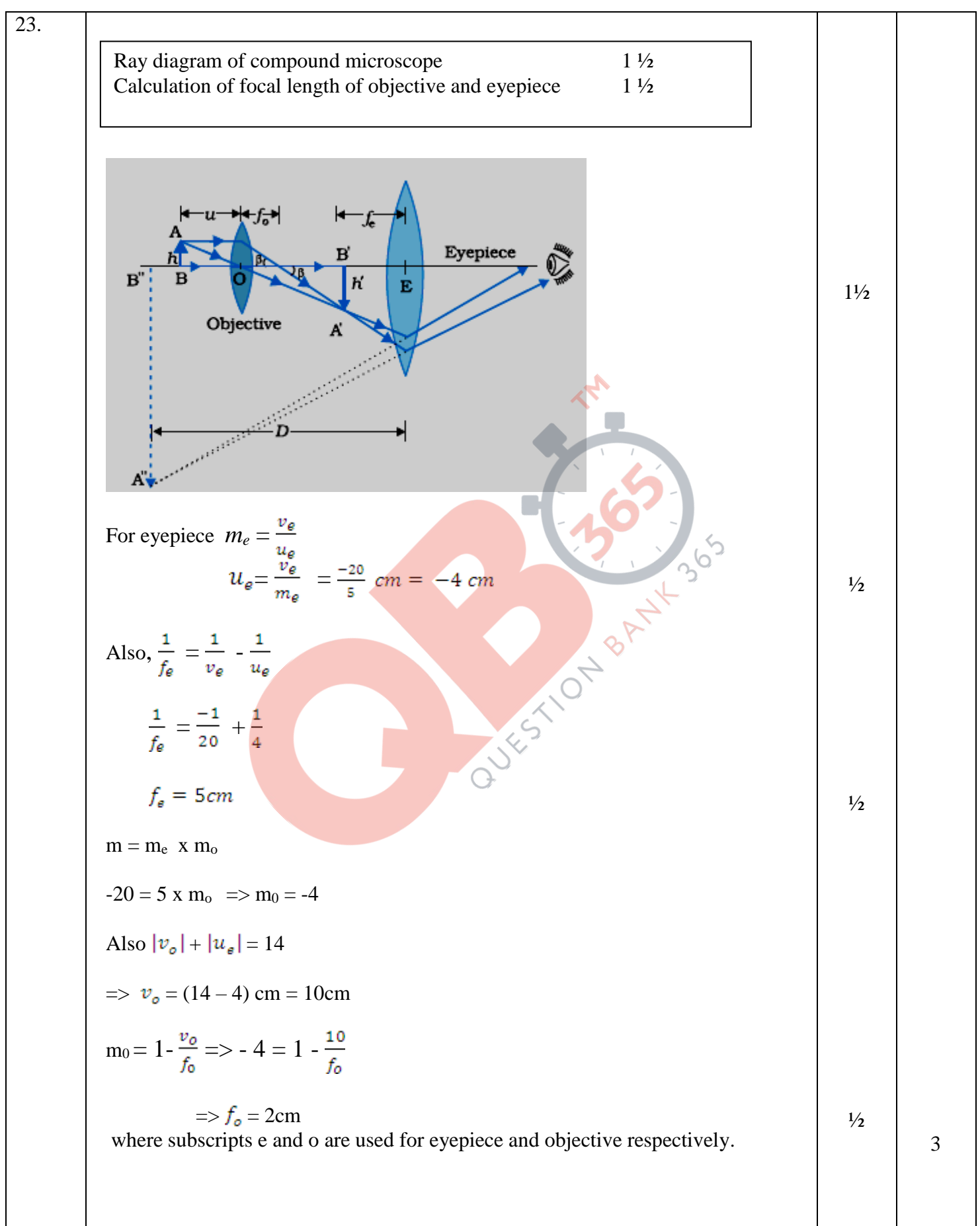

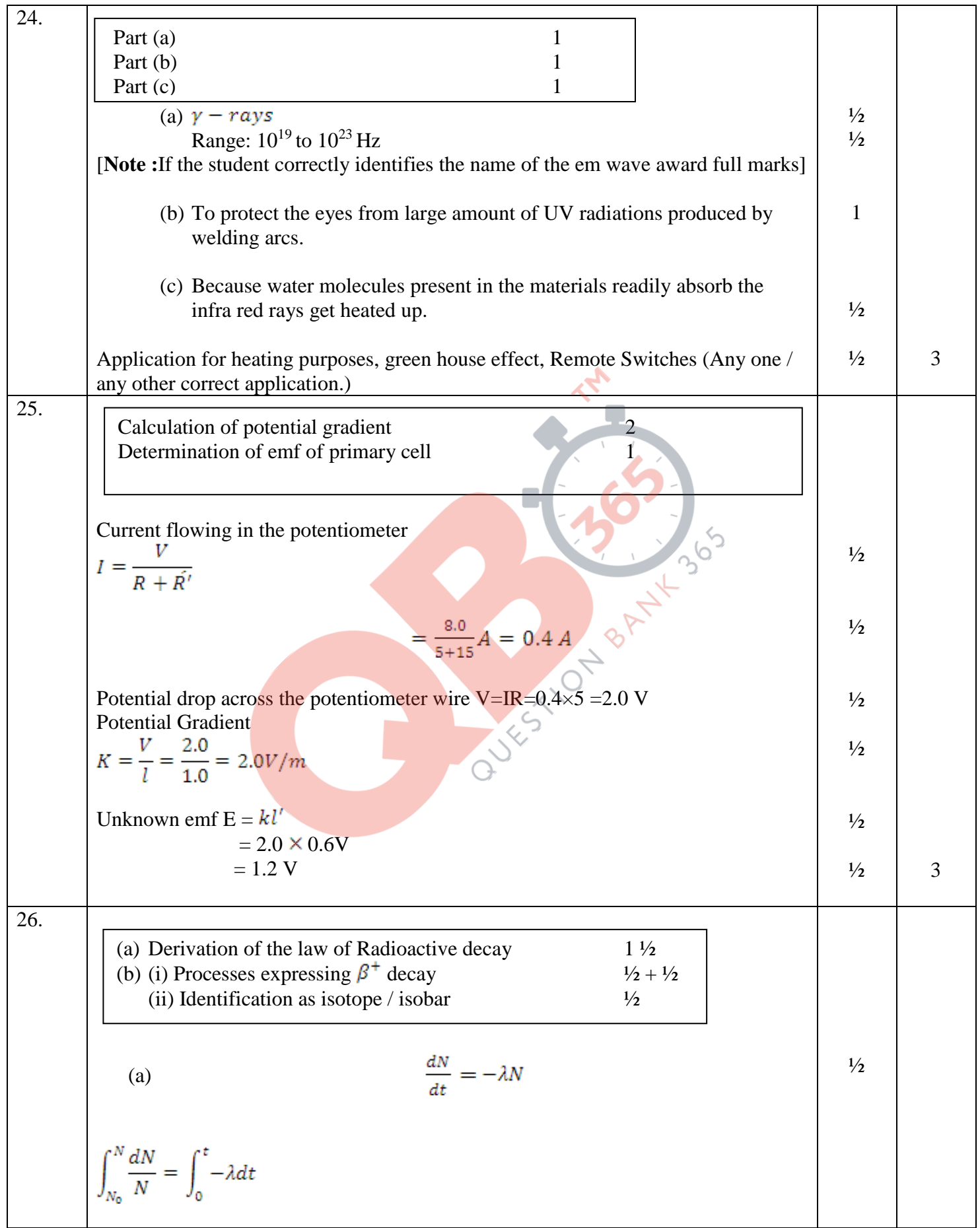

Delhi Set III FINAL Draft<mark>QB365 - Qu*estioneBank Software*March, 2014 3:00p.m.</mark>

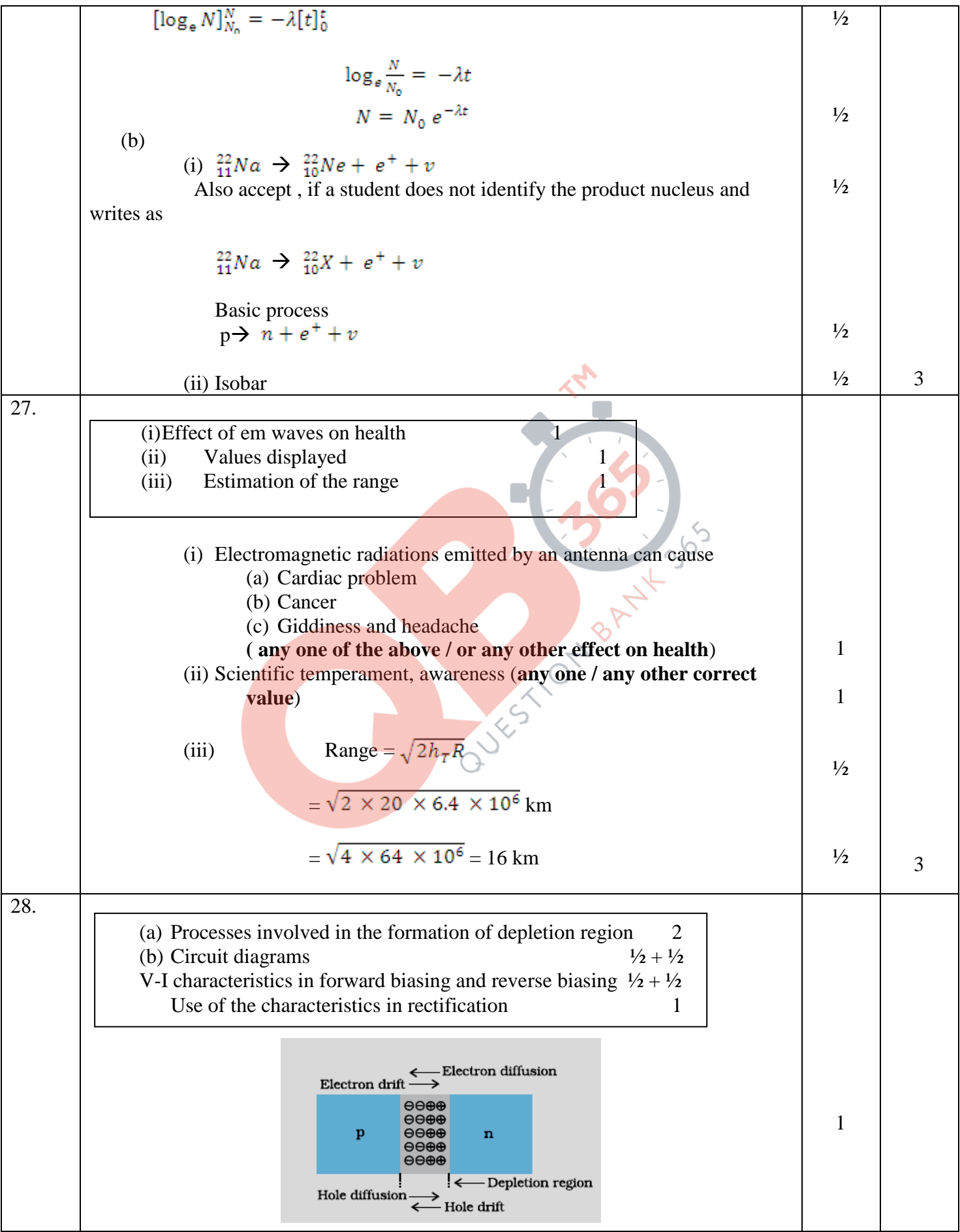

Delhi Set III FINAL Draft<mark>QB365 - Qu*estioneBank Softwûre*</mark>Aarch, 2014 3:00p.m.

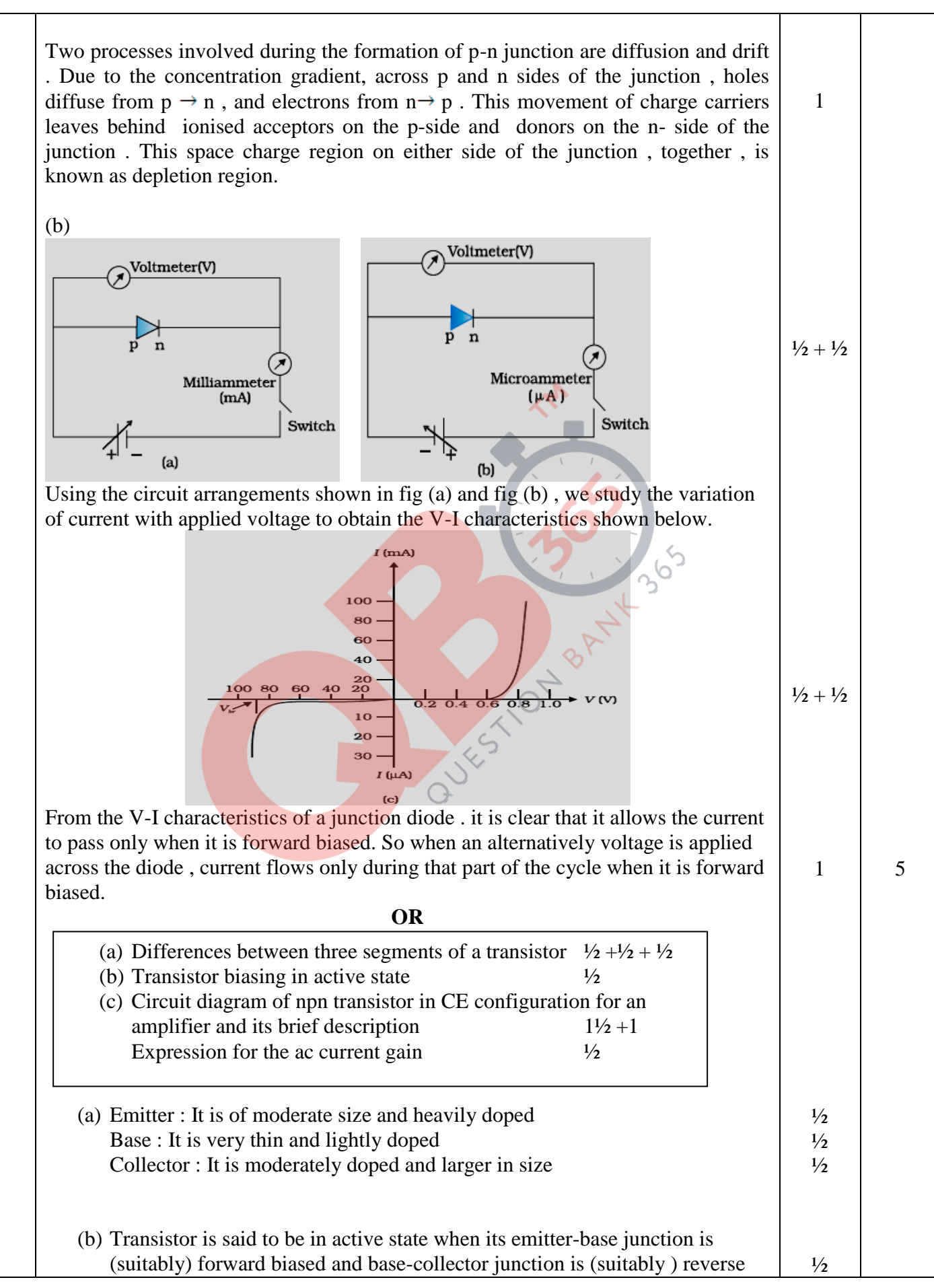

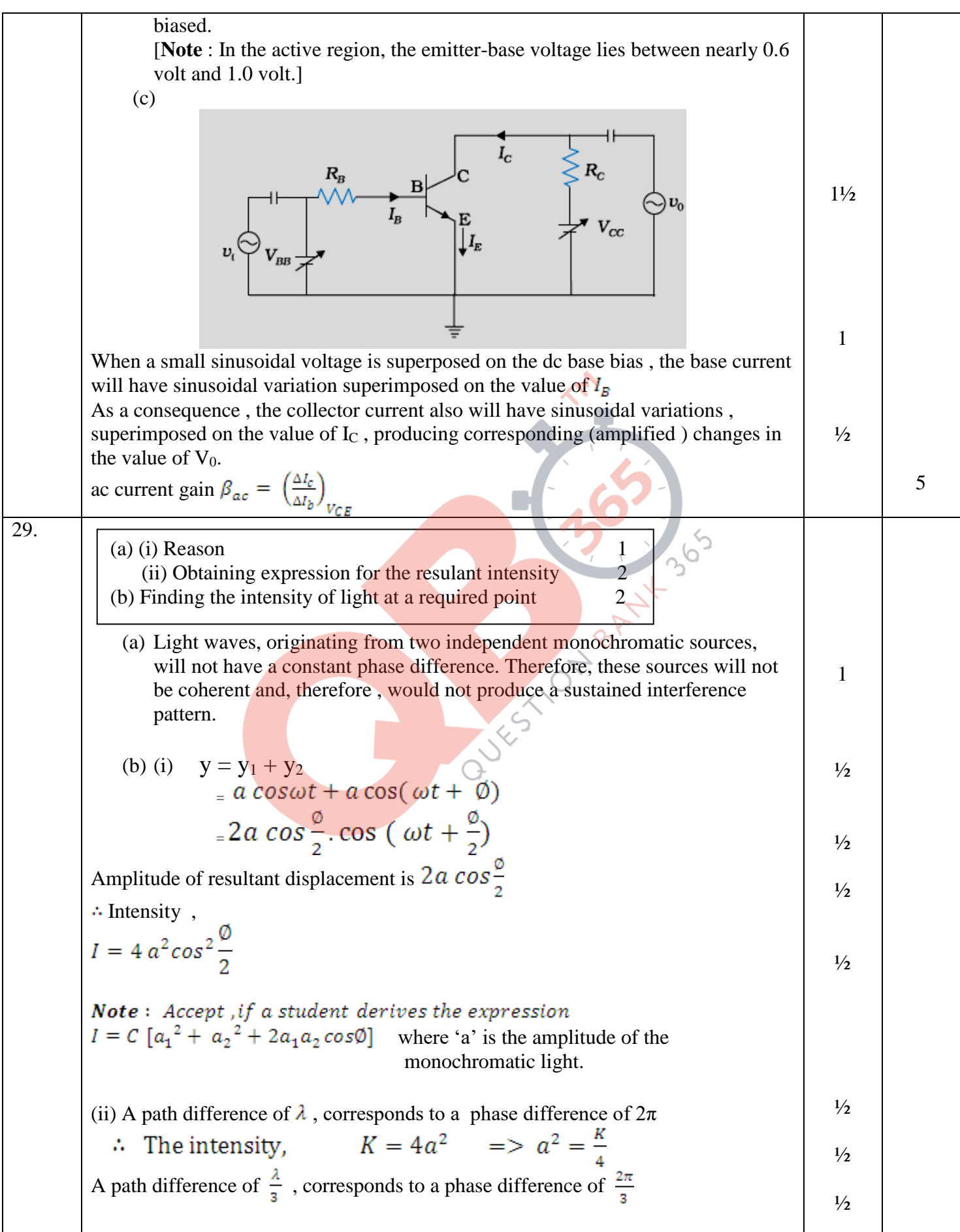

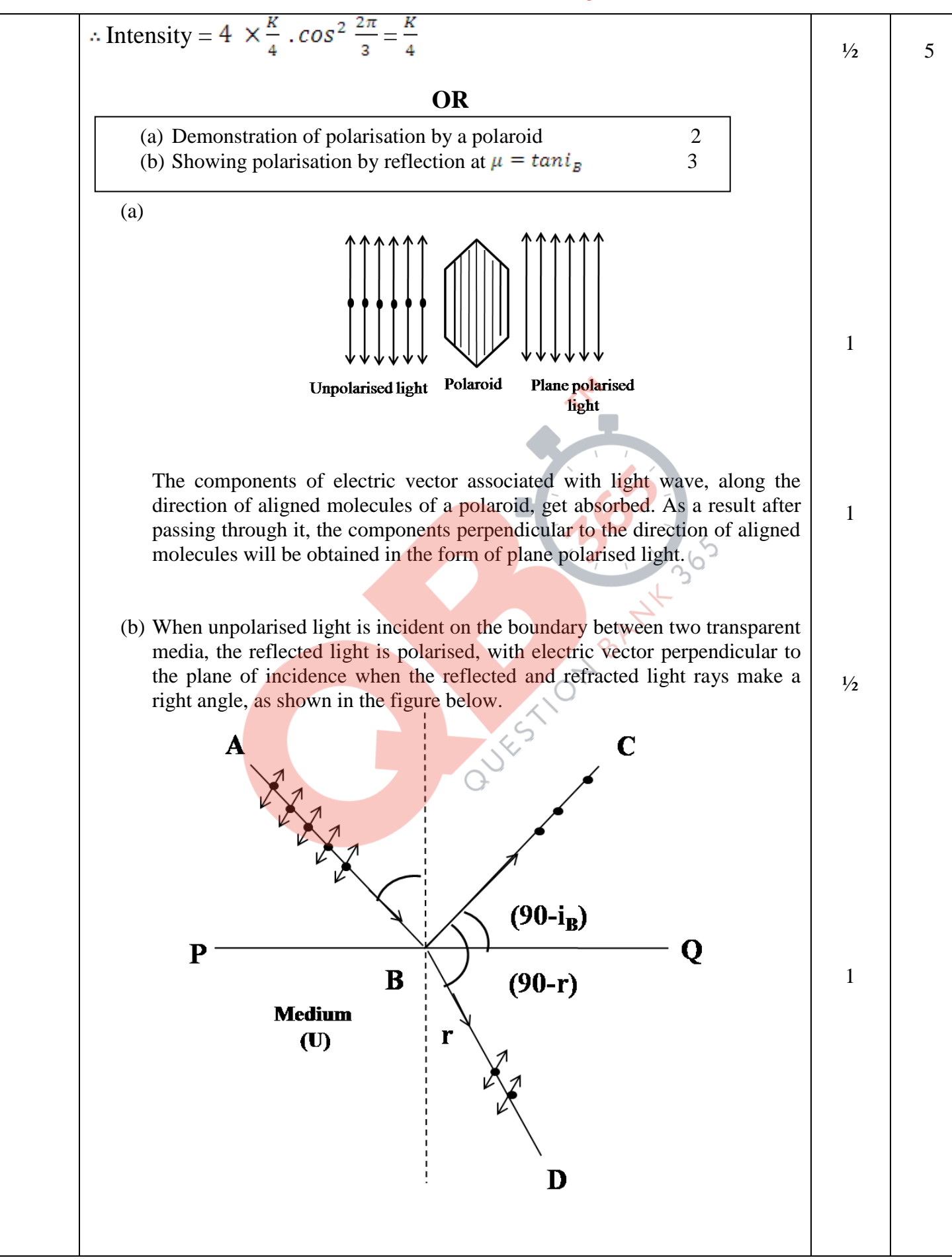

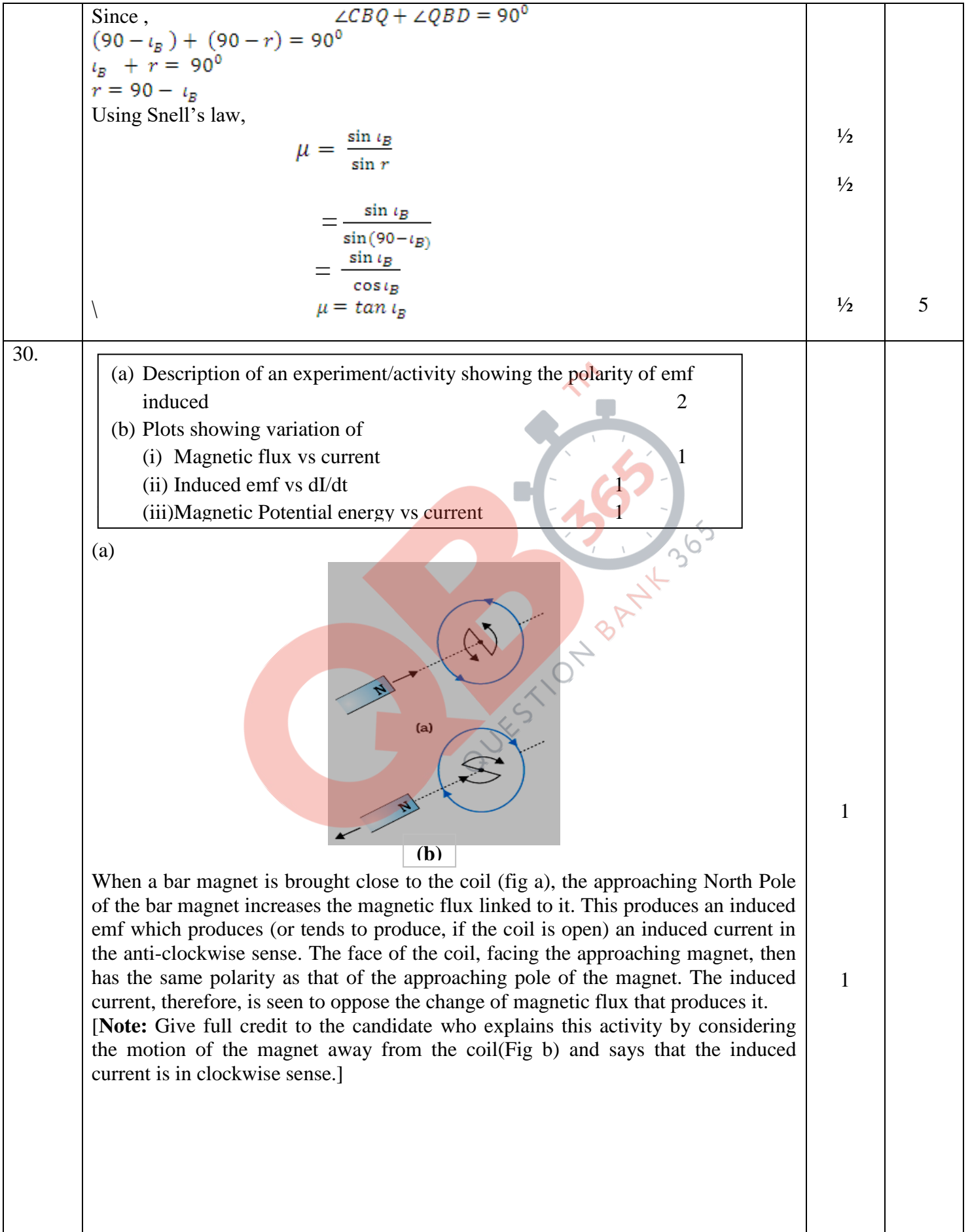

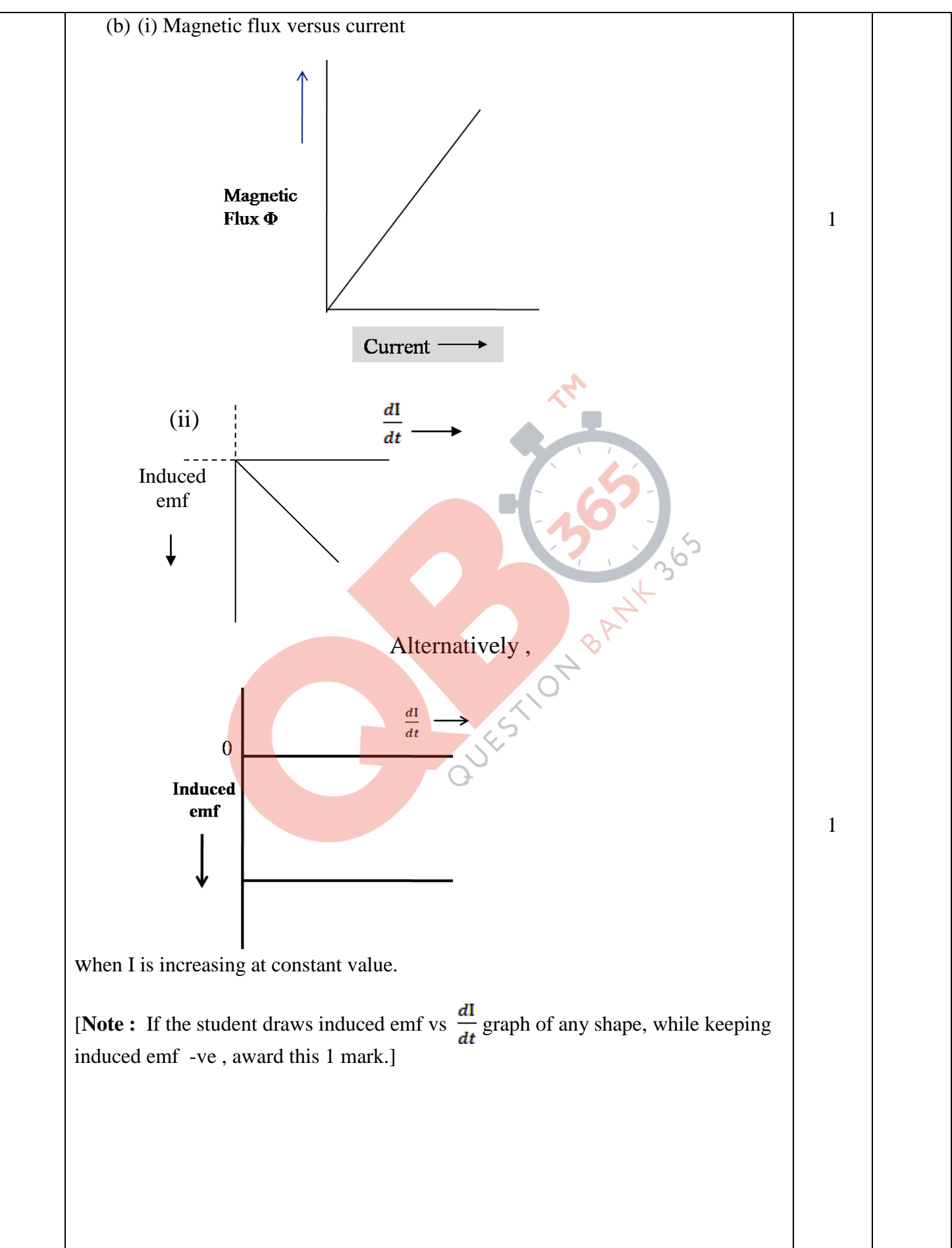

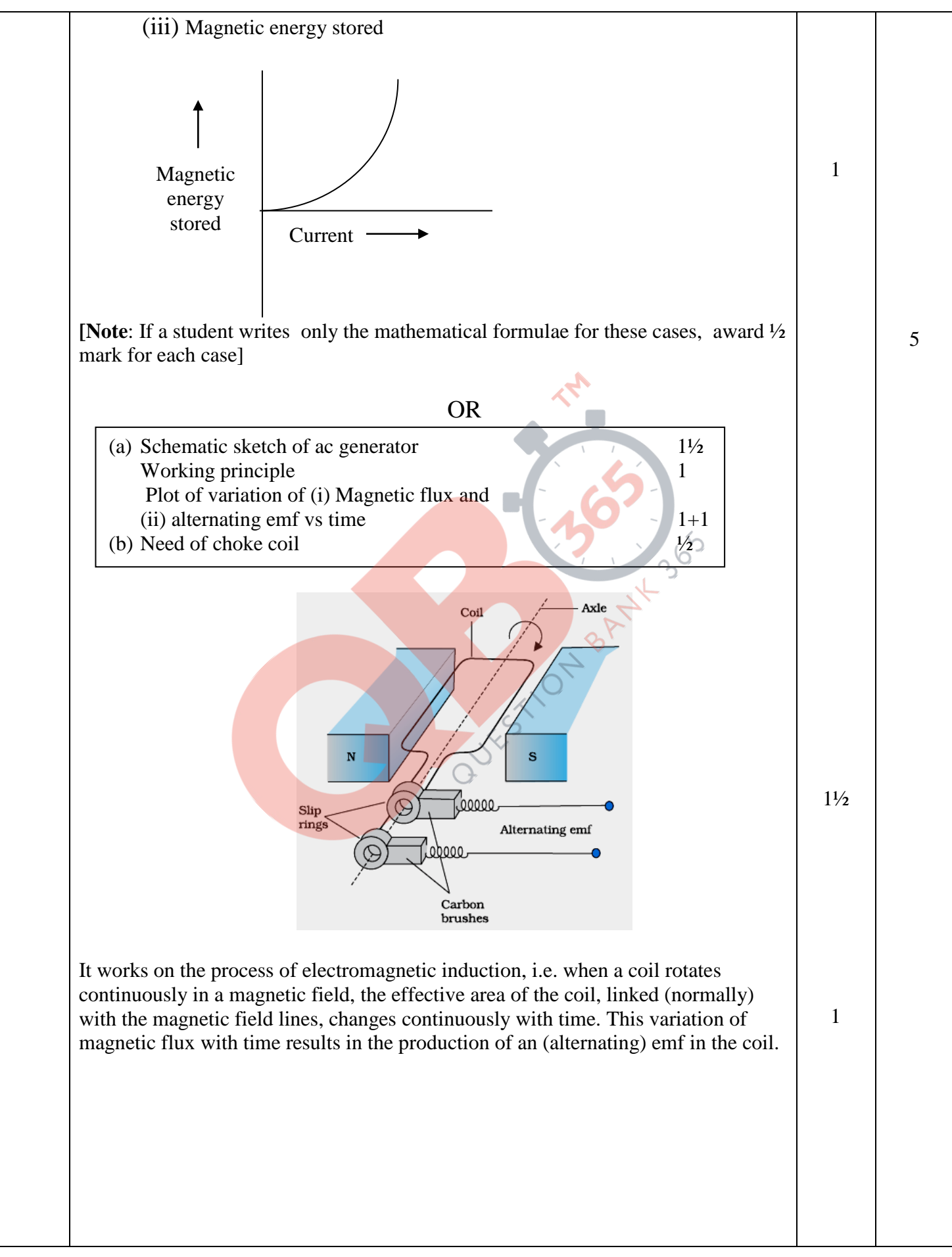

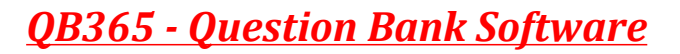

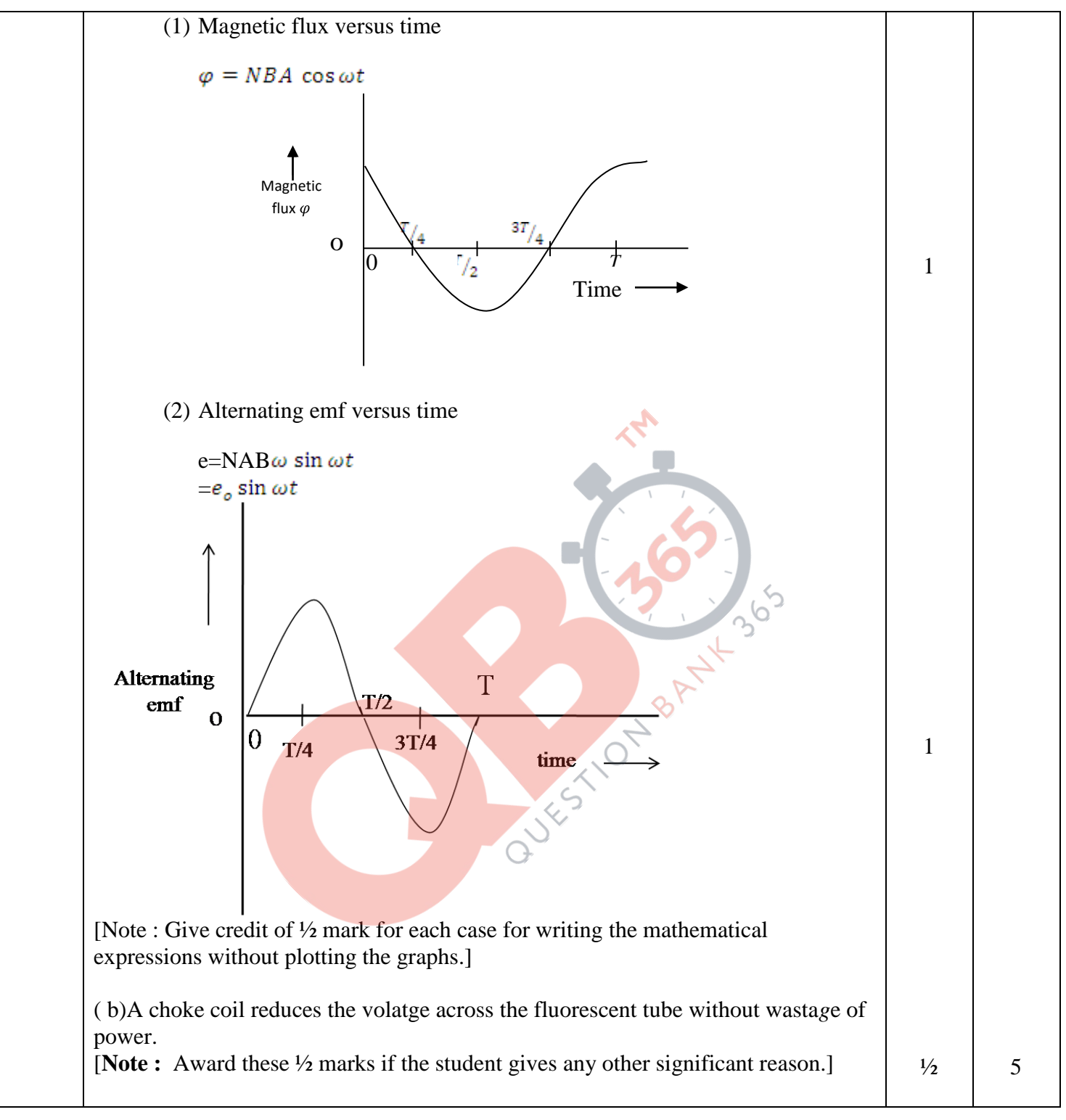